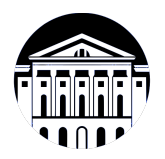

### **МИНИСТЕРСТВО НАУКИ И ВЫСШЕГО ОБРАЗОВАНИЯ РОССИЙСКОЙ ФЕДЕРАЦИИ**

федеральное государственное бюджетное образовательное учреждение высшего образования **«ИРКУТСКИЙ ГОСУДАРСТВЕННЫЙ УНИВЕРСИТЕТ»** ФГБОУ ВО «ИГУ»

#### **Кафедра естественнонаучных дисциплин**

УТВЕРЖДАЮ

Декан факультета бизнес-коммуникаций и информатики

В.К. Карнаухова

«16» марта 2022 г

#### **Рабочая программа дисциплины (модуля)**

Наименование дисциплины (модуля) **Б1.О.05 Иностранный язык**

Направление подготовки:

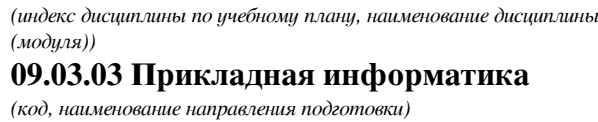

Направленность (профиль) подготовки: **Прикладная информатика (разработка программного обеспечения)**

Квалификация выпускника: бакалавр

Форма обучения: очная

*(очная, заочная (с использованием электронного обучения и дистанционных образовательных технологий)\*, очно-заочная (с использованием электронного обучения и дистанционных образовательных технологий \*)*

Согласовано с УМК факультета бизнескоммуникаций и информатики:

Рекомендовано кафедрой естественнонаучных дисциплин:

Протокол № 7 от «16» марта 2022 г.

Протокол № 7 от «11» марта 2022 г.

Председатель В.К. Карнаухова и.о. зав. кафедры А.Г. Балахчи

### СОДЕРЖАНИЕ

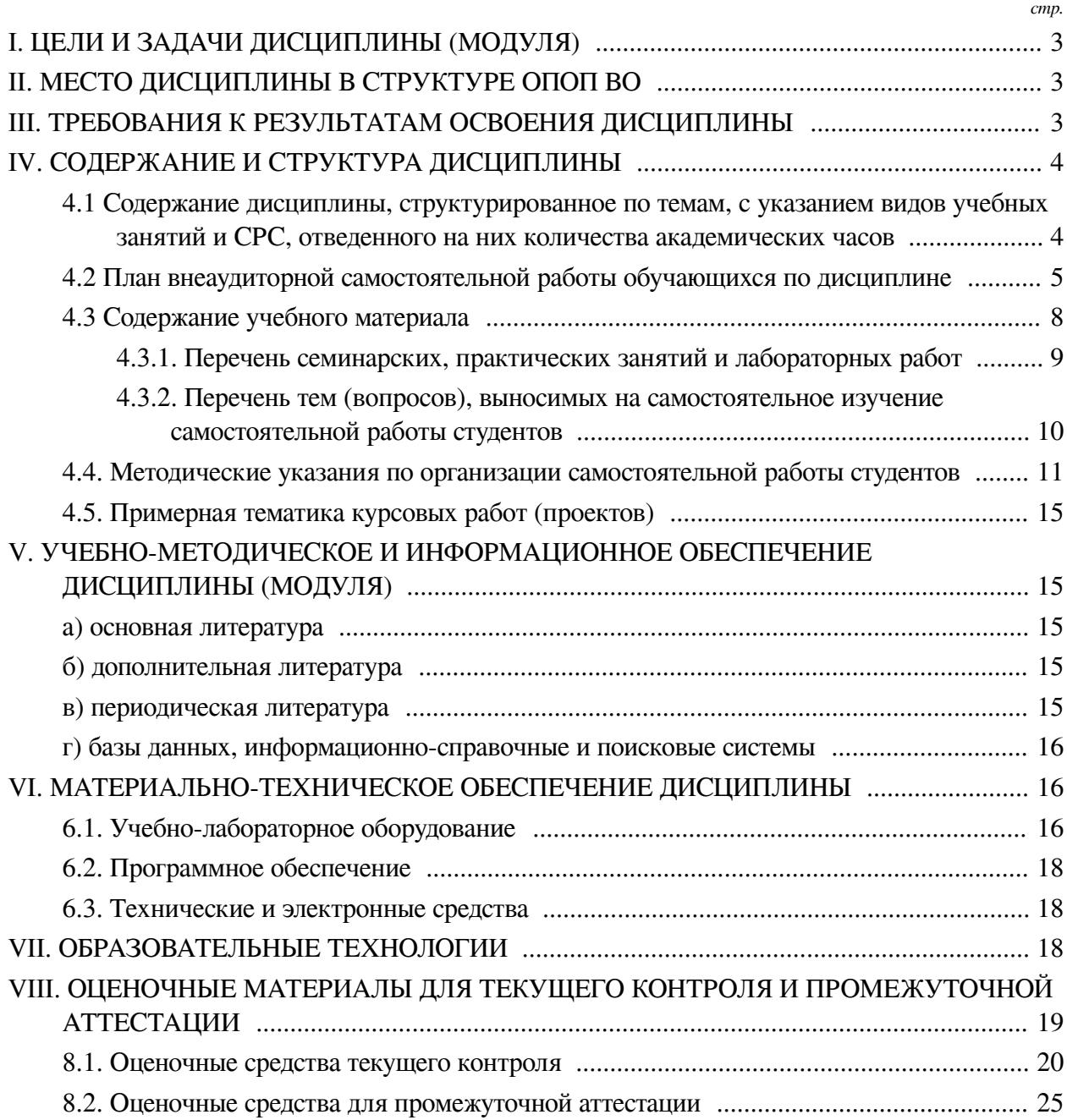

#### **I. ЦЕЛИ И ЗАДАЧИ ДИСЦИПЛИНЫ (МОДУЛЯ)**

#### **Цели:**

<span id="page-2-0"></span>— Сформировать у обучающихся комплекс теоретических знаний и практических навыков, достаточный для активного применения иностранного языка, как в повседневном, так и в профессиональном общении;

— развитие навыков самостоятельной работы с иностранным языком после окончания курса.

**Задачи:** развитие навыков восприятия разговорно-бытовой речи на слух, развитие навыков диалогической и монологической речи на бытовые и социально-культурные темы, развитие навыков диалогической и монологической речи на профессиональные темы, овладение лексикой по специальности, формирование навыков перевода текстов по специальности, знакомство с отраслевыми словарями, справочниками.

#### **II. МЕСТО ДИСЦИПЛИНЫ В СТРУКТУРЕ ОПОП ВО**

<span id="page-2-1"></span>2.1. Учебная дисциплина (модуль) «Иностранный язык» относится к части, формируемой участниками образовательных отношений «Блок 1. Дисциплины (модули)».

Учебная дисциплина (модуль) «Иностранный язык» относится к части, формируемой участниками образовательных отношений Блок 1.Дисциплины (модули) Дисциплина предназначена для закрепления знаний и умений в сфере иностранного языка и отработки практических навыков в области культуры речи.

2.2. Для изучения данной учебной дисциплины (модуля) необходимы знания, умения и навыки, формируемые предшествующими дисциплинами:

— Иностранный язык;

— Культурология.

2.3. Перечень последующих учебных дисциплин, для которых необходимы знания, умения и навыки, формируемые данной учебной дисциплиной:

— Иностранный язык;

— Копирайтинг;

— Профессионально-творческая.

#### **III. ТРЕБОВАНИЯ К РЕЗУЛЬТАТАМ ОСВОЕНИЯ ДИСЦИПЛИНЫ**

<span id="page-2-2"></span>Процесс освоения дисциплины направлен на формирование компетенций (элементов следующих компетенций) в соответствии с ФГОС ВО и ОП ВО по данному направлению подготовки:

#### **Перечень планируемых результатов обучения по дисциплине (модулю), соотнесенных с индикаторами достижения компетенций**

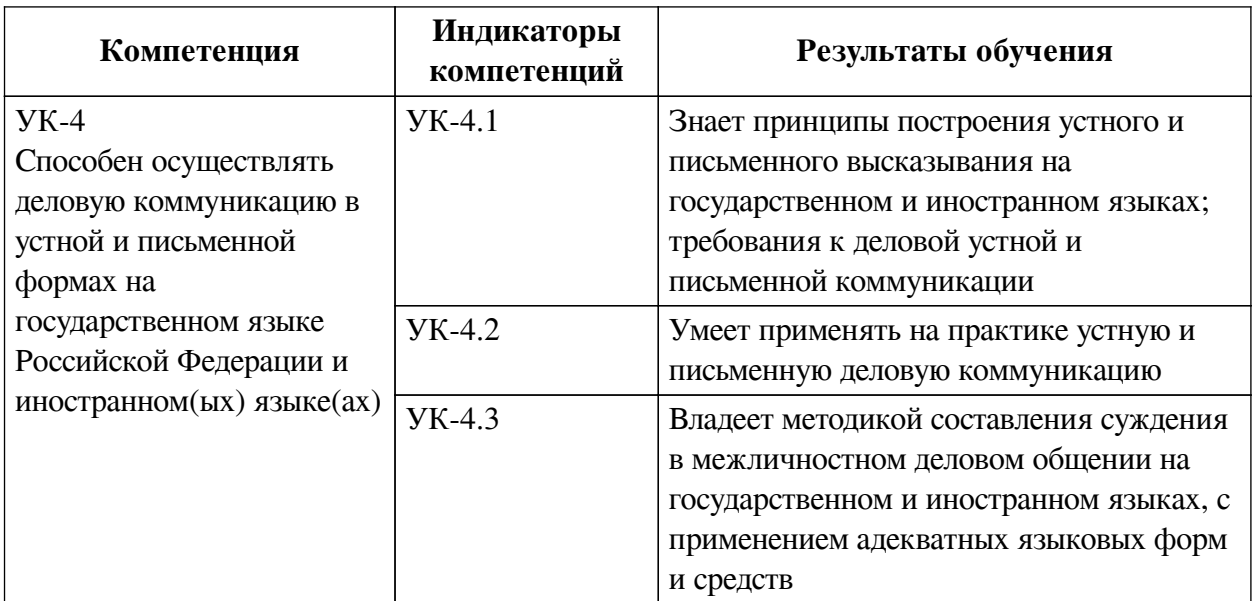

### **IV. СОДЕРЖАНИЕ И СТРУКТУРА ДИСЦИПЛИНЫ**

<span id="page-3-0"></span>Трудоемкость дисциплины составляет 8 зачетных единиц, 288 часов, в том числе 60 часов на контроль, из них 36 часов на экзамен.

Форма промежуточной аттестации: зачет, зачет, зачет, экзамен.

### <span id="page-3-1"></span>**4.1 Содержание дисциплины, структурированное по темам, c указанием видов учебных занятий и СРС, отведенного на них количества академических часов**

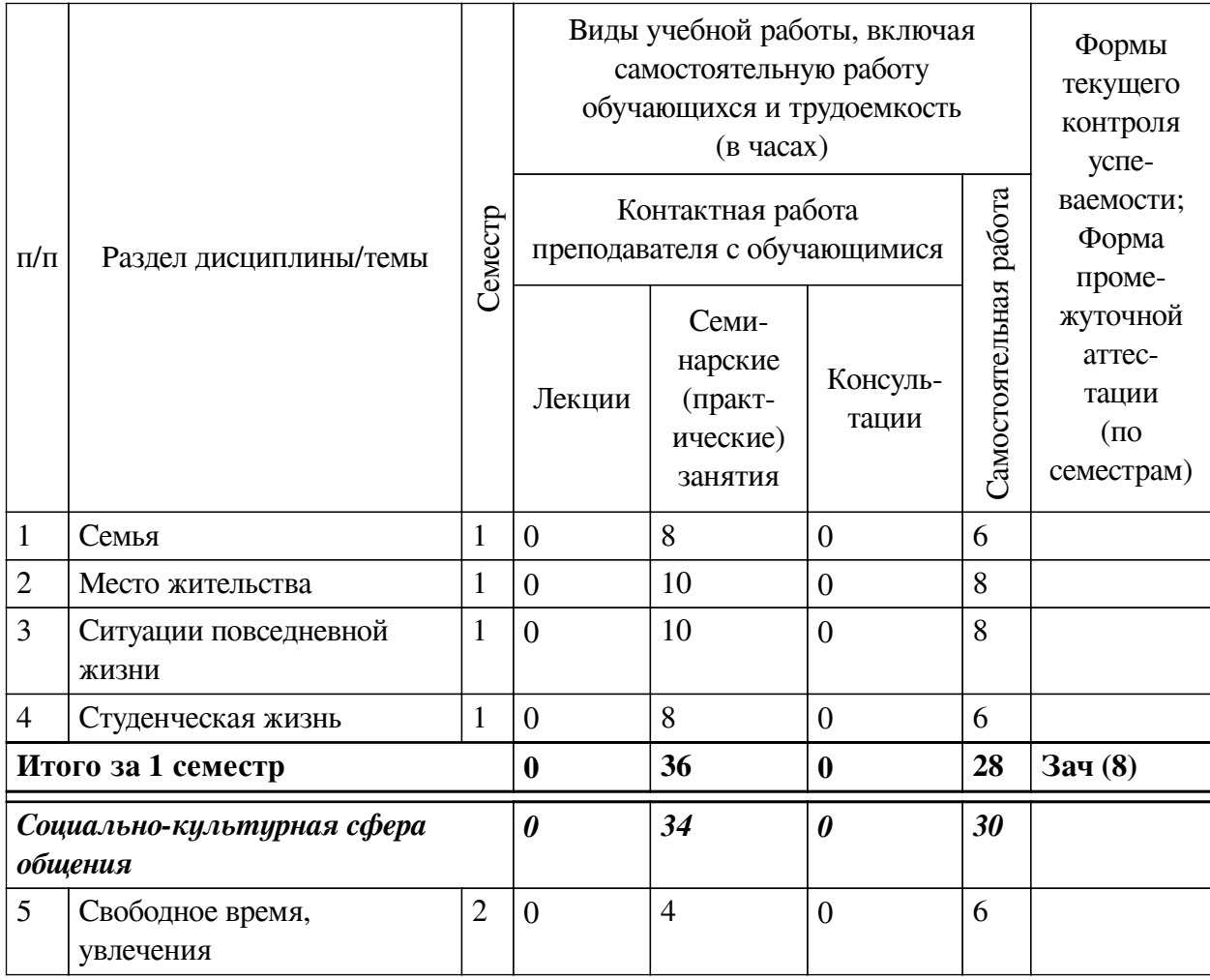

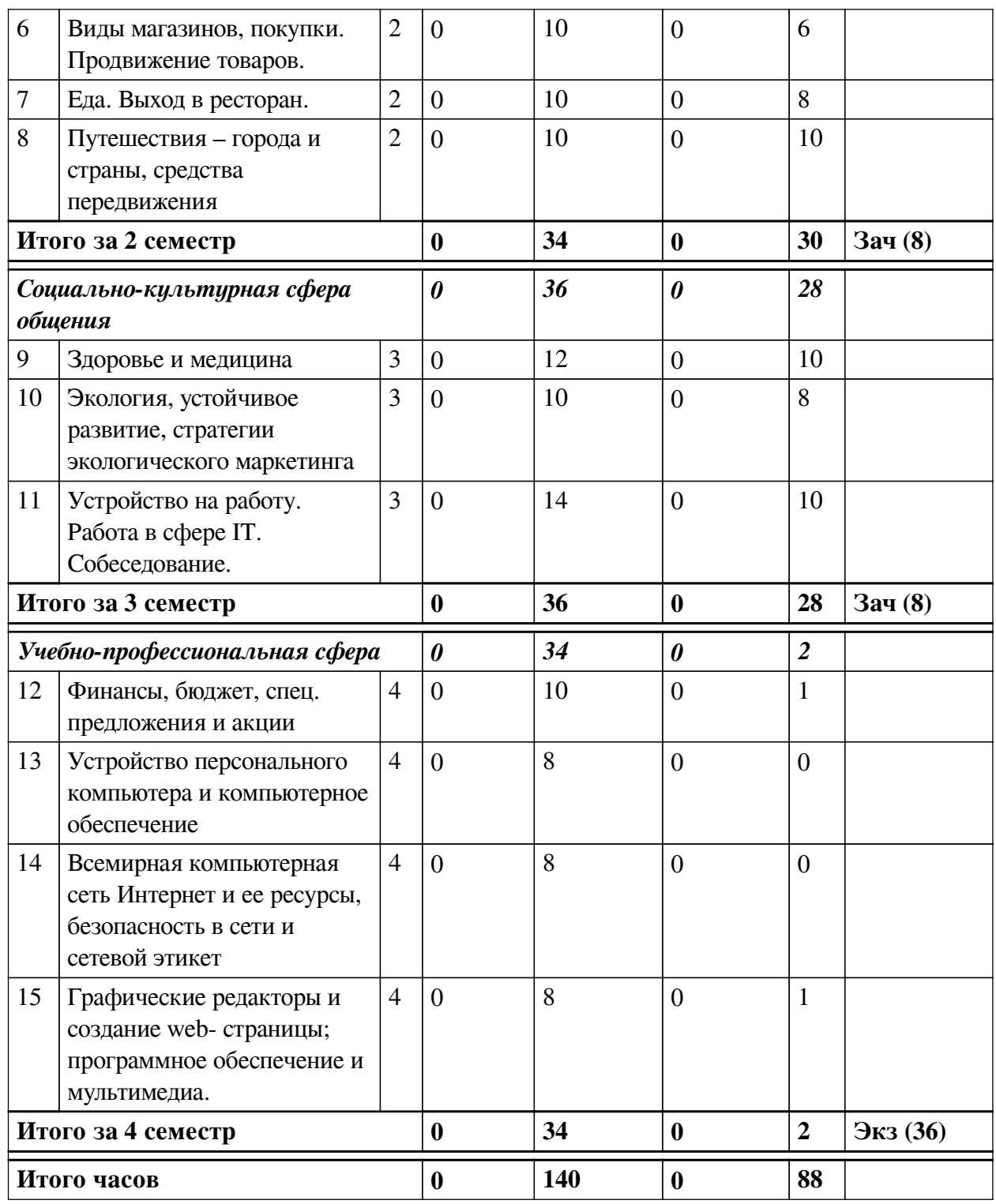

<span id="page-4-0"></span>**4.2 План внеаудиторной самостоятельной работы обучающихся по дисциплине**

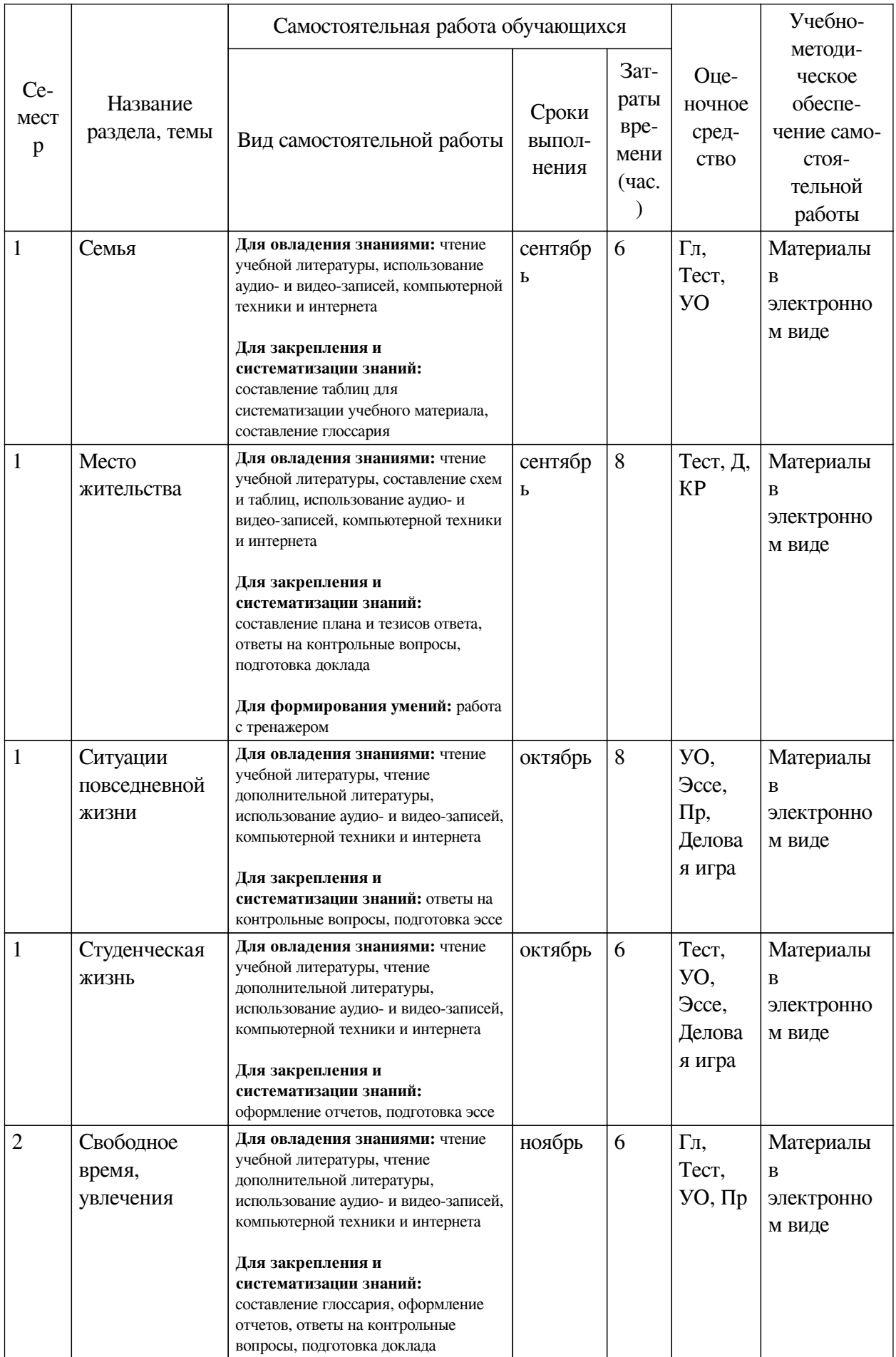

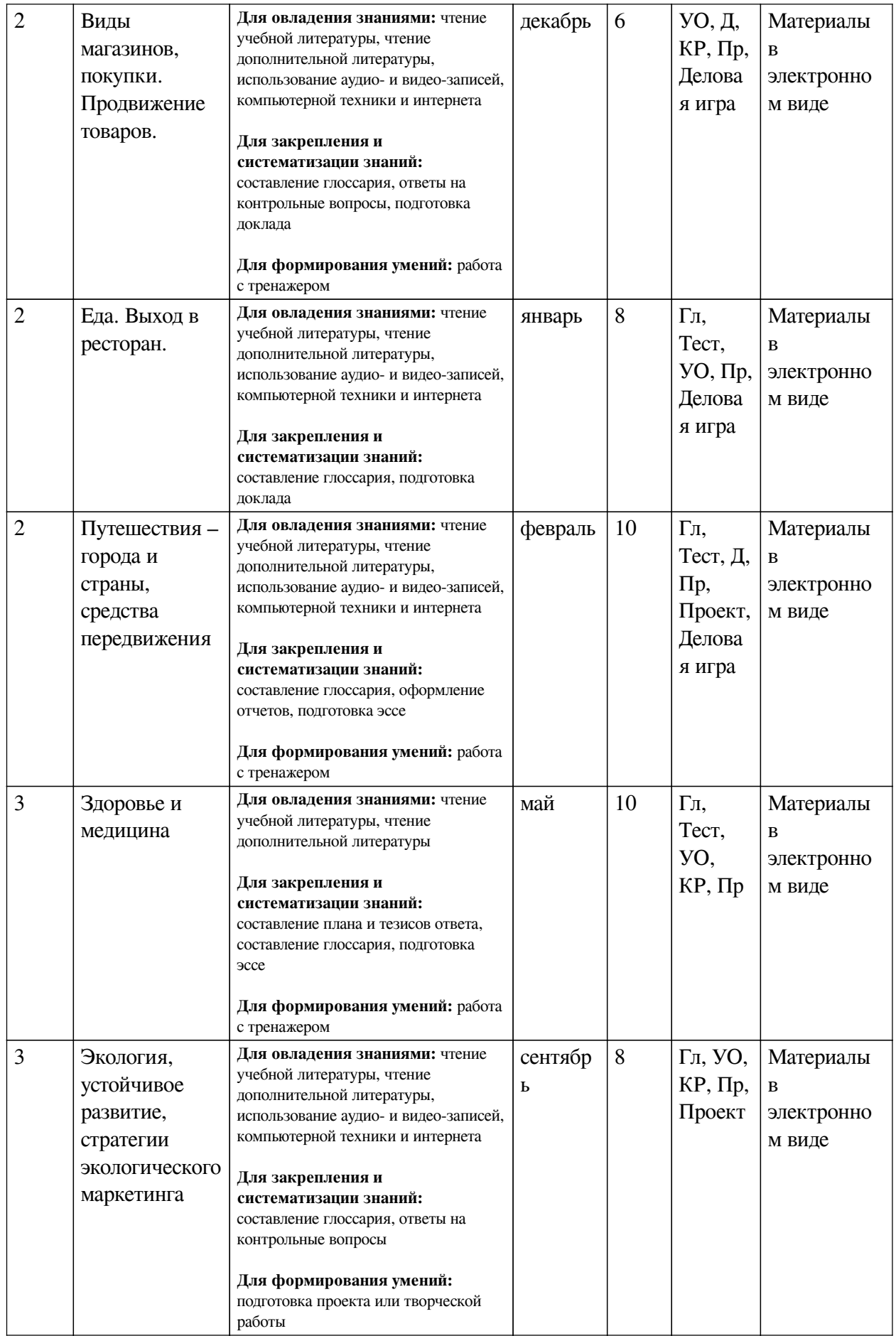

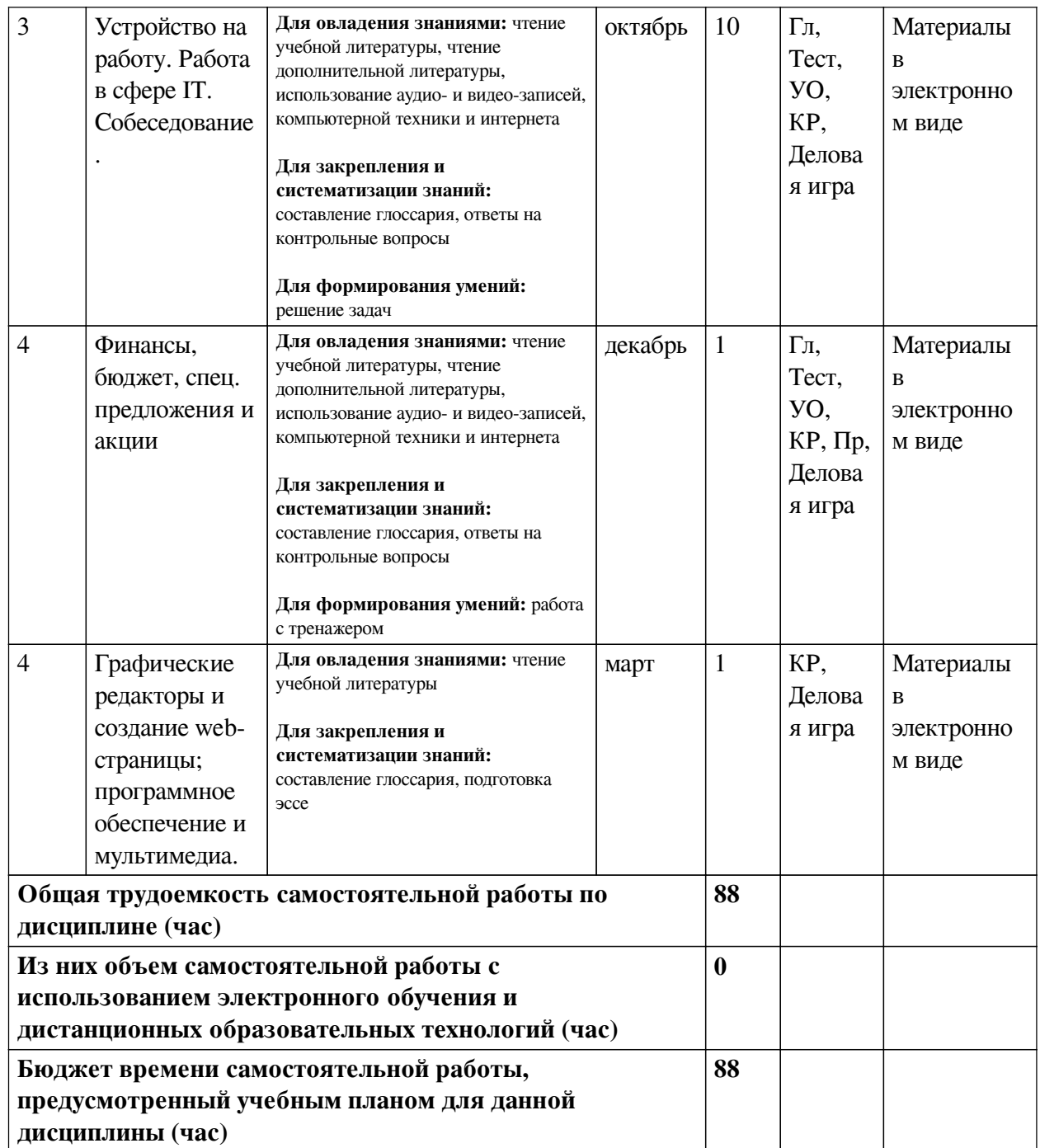

# **4.3 Содержание учебного материала**

<span id="page-7-0"></span>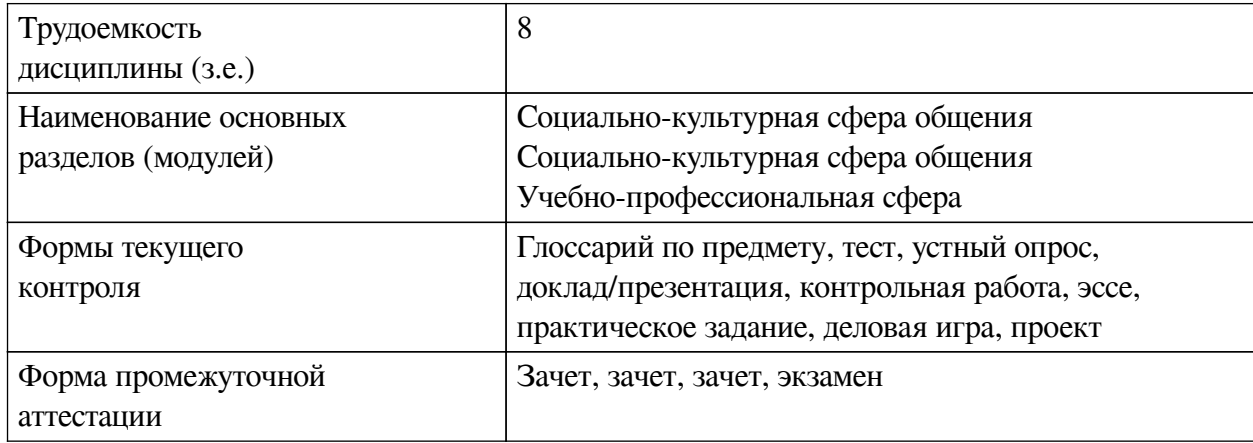

<span id="page-8-0"></span>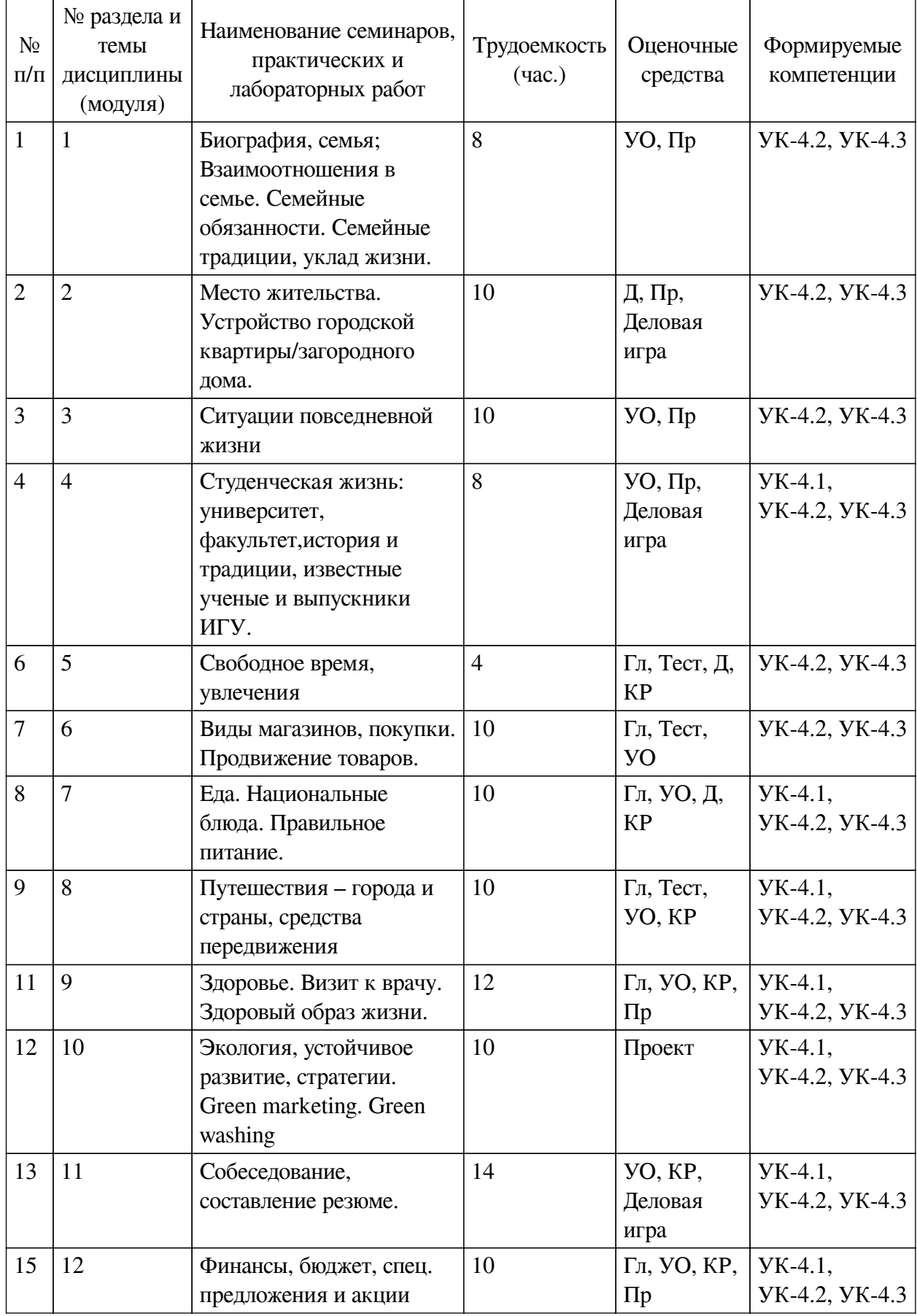

# **4.3.1. Перечень семинарских, практических занятий и лабораторных работ**

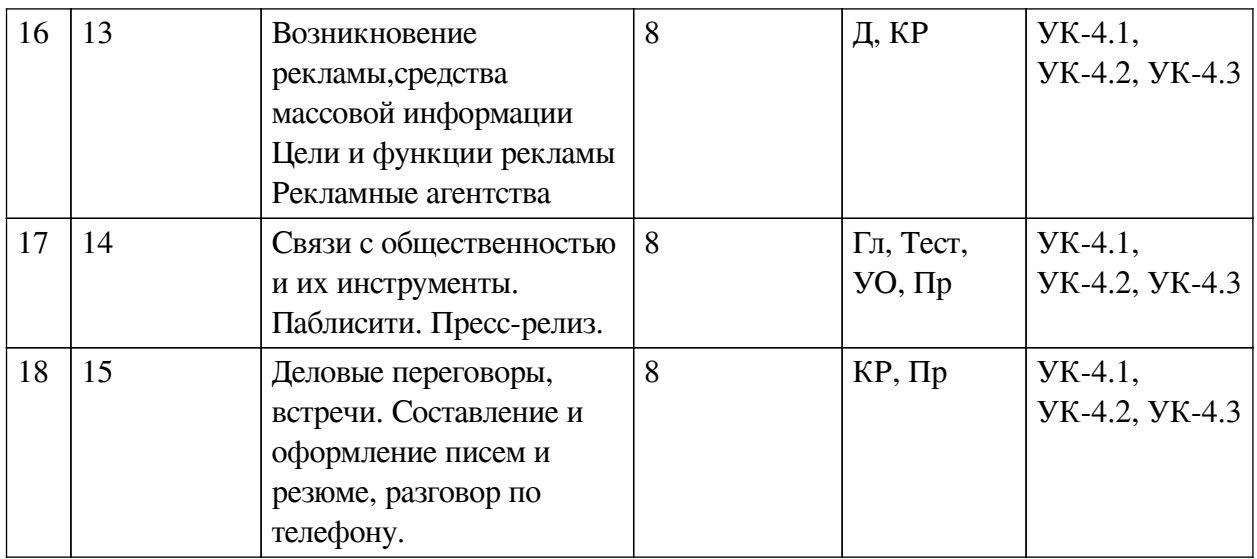

### <span id="page-9-0"></span>**4.3.2. Перечень тем (вопросов), выносимых на самостоятельное изучение самостоятельной работы студентов**

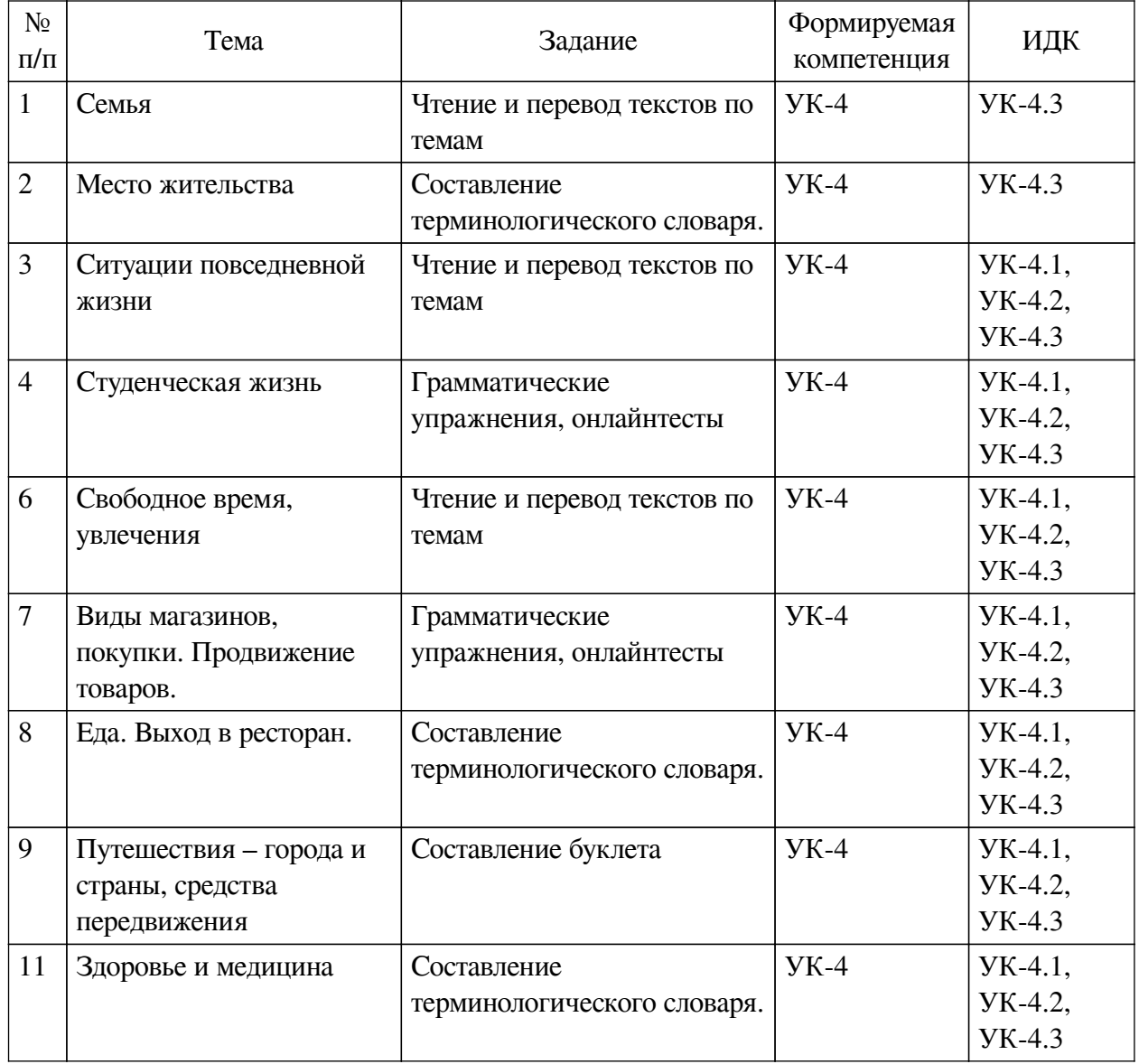

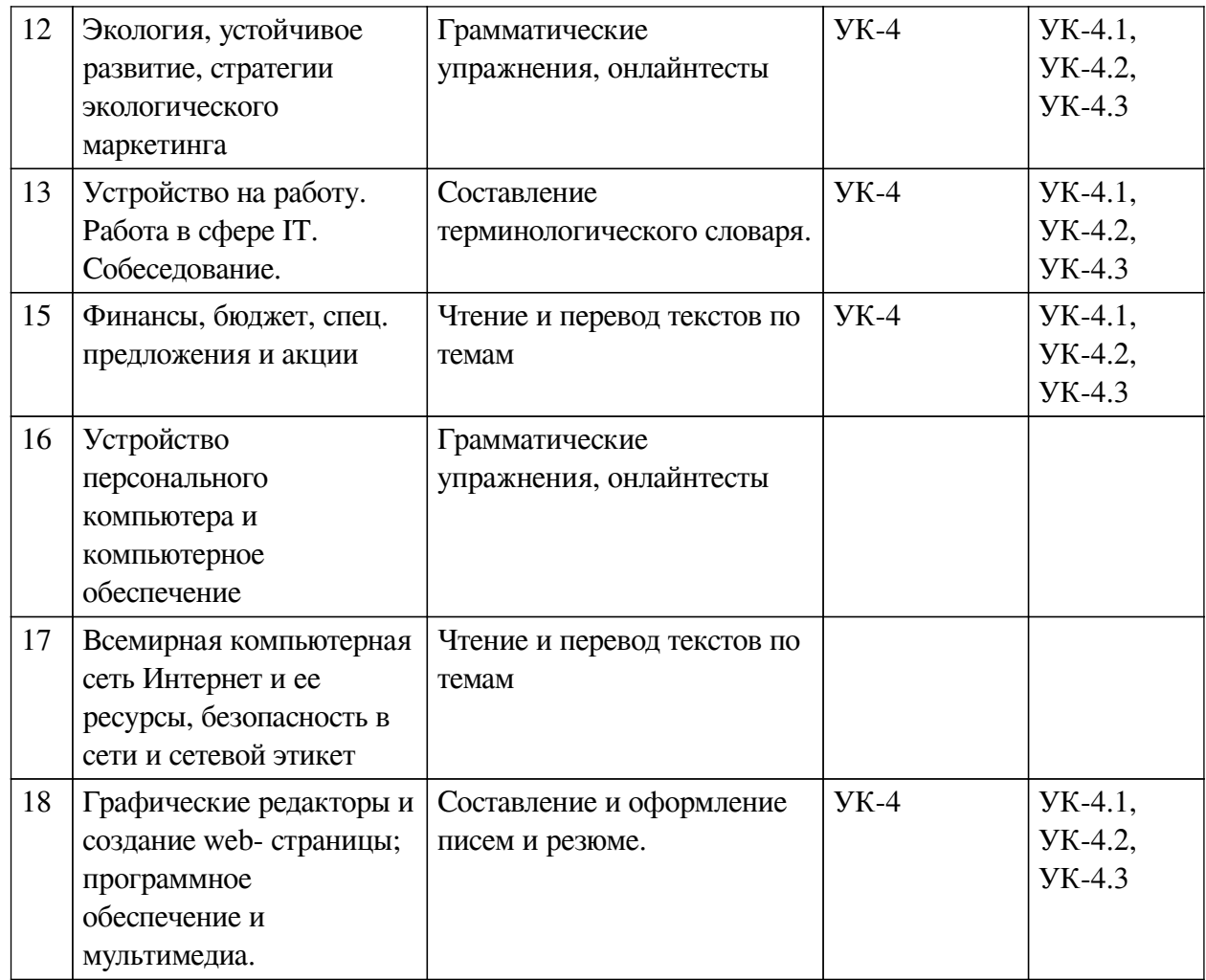

# **4.4. Методические указания по организации самостоятельной работы**

#### <span id="page-10-0"></span>**студентов**

Самостоятельная работа студентов всех форм и видов обучения является одним из обязательных видов образовательной деятельности, обеспечивающей реализацию требований Федеральных государственных стандартов высшего профессионального образования. Согласно требованиям нормативных документов самостоятельная работа студентов является обязательным компонентом образовательного процесса, так как она обеспечивает закрепление получаемых на лекционных занятиях знаний путем приобретения навыков осмысления и расширения их содержания, навыков решения актуальных проблем формирования общекультурных и профессиональных компетенций, научно-исследовательской деятельности, подготовки к семинарам, лабораторным работам, сдаче зачетов и экзаменов. Самостоятельная работа студентов представляет собой совокупность аудиторных и внеаудиторных занятий и работ. Самостоятельная работа в рамках образовательного процесса в вузе решает следующие задачи:

— закрепление и расширение знаний, умений, полученных студентами во время аудиторных и внеаудиторных занятий, превращение их в стереотипы умственной и физической деятельности;

— приобретение дополнительных знаний и навыков по дисциплинам учебного плана;

— формирование и развитие знаний и навыков, связанных с научноисследовательской деятельностью;

— развитие ориентации и установки на качественное освоение образовательной

программы;

— развитие навыков самоорганизации;

— формирование самостоятельности мышления, способности к саморазвитию, самосовершенствованию и самореализации;

— выработка навыков эффективной самостоятельной профессиональной теоретической, практической и учебно-исследовательской деятельности.

**Подготовка к лекции.** Качество освоения содержания конкретной дисциплины прямо зависит от того, насколько студент сам, без внешнего принуждения формирует у себя установку на получение на лекциях новых знаний, дополняющих уже имеющиеся по данной дисциплине. Время на подготовку студентов к двухчасовой лекции по нормативам составляет не менее 0,2 часа.

**Подготовка к практическому занятию.** Подготовка к практическому занятию включает следующие элементы самостоятельной деятельности: четкое представление цели и задач его проведения; выделение навыков умственной, аналитической, научной деятельности, которые станут результатом предстоящей работы. Выработка навыков осуществляется с помощью получения новой информации об изучаемых процессах и с помощью знания о том, в какой степени в данное время студент владеет методами исследовательской деятельности, которыми он станет пользоваться на практическом занятии. Подготовка к практическому занятию нередко требует подбора материала, данных и специальных источников, с которыми предстоит учебная работа. Студенты должны дома подготовить к занятию 3–4 примера формулировки темы исследования, представленного в монографиях, научных статьях, отчетах. Затем они самостоятельно осуществляют поиск соответствующих источников, определяют актуальность конкретного исследования процессов и явлений, выделяют основные способы доказательства авторами научных работ ценности того, чем они занимаются. В ходе самого практического занятия студенты сначала представляют найденные ими варианты формулировки актуальности исследования, обсуждают их и обосновывают свое мнение о наилучшем варианте. Время на подготовку к практическому занятию по нормативам составляет не менее 0,2 часа.

**Подготовка к контрольной работе.** Контрольная работа назначается после изучения определенного раздела (разделов) дисциплины и представляет собой совокупность развернутых письменных ответов студентов на вопросы, которые они заранее получают от преподавателя. Самостоятельная подготовка к контрольной работе включает в себя: — изучение конспектов лекций, раскрывающих материал, знание которого проверяется контрольной работой; повторение учебного материала, полученного при подготовке к семинарским, практическим занятиям и во время их проведения; изучение дополнительной литературы, в которой конкретизируется содержание проверяемых знаний; составление в мысленной форме ответов на поставленные в контрольной работе вопросы; формирование психологической установки на успешное выполнение всех заданий. Время на подготовку к контрольной работе по нормативам составляет 2 часа.

**Подготовка к экзамену.** Самостоятельная подготовка к экзамену схожа с подготовкой к зачету, особенно если он дифференцированный. Но объем учебного материала, который нужно восстановить в памяти к экзамену, вновь осмыслить и понять, значительно больше, поэтому требуется больше времени и умственных усилий. Важно сформировать целостное представление о содержании ответа на каждый вопрос, что предполагает знание разных научных трактовок сущности того или иного явления, процесса, умение раскрывать факторы, определяющие их противоречивость, знание имен ученых, изучавших обсуждаемую проблему. Необходимо также привести информацию о материалах эмпирических исслелований, что указывает на всестороннюю полготовку студента к экзамену. Время на полготовку к экзамену по нормативам составляет 36 часов для бакалавров.

#### Формы внеаудиторной самостоятельной работы

Составление глоссария Цель самостоятельной работы: повысить уровень информационный культуры; приобрести новые знания; отработать необходимые навыки в предметной области учебного курса. Глоссарий — словарь специализированных терминов и их определений. Статья глоссария — определение термина. Содержание задания: сбор и систематизация понятий или терминов, объединенных общей специфической тематикой, по одному либо нескольким источникам. Выполнение задания: 1) внимательно прочитать работу; 2) определить наиболее часто встречающиеся термины; 3) составить список терминов, объединенных общей тематикой; 4) расположить термины в алфавитном порядке; 5) составить статьи глоссария: — дать точную формулировку термина в именительном падеже; — объемно раскрыть смысл данного термина Планируемые результаты самостоятельной работы: способность студентов решать стандартные задачи профессиональной деятельности на основе информационной и библиографической культуры с применением информационно-коммуникационных технологий и с учетом основных требований информационной безопасности.

Разработка проекта (индивидуального, группового) Цель самостоятельной работы: развитие способности прогнозировать, проектировать, моделировать. Проект — «ограниченное во времени целенаправленное изменение отдельной системы с установленными требованиями к качеству результатов, возможными рамками расхода средств и ресурсов и специфической организацией». Выполнение задания: 1) диагностика ситуации (проблематизация, целеполагание, конкретизация цели, форматирование проекта); 2) проектирование (уточнение цели, функций, задач и плана работы; теоретическое моделирование методов и средств решения задач; детальная проработка этапов решения конкретных задач; пошаговое выполнение запланированных проектных действий; систематизация и обобщение полученных результатов, конструирование предполагаемого результата, пошаговое выполнение проектных действий); 3) рефлексия (выяснение соответствия полученного результата замыслу; определение качества полученного продукта; перспективы его развития и использования). Предполагаемые результаты самостоятельной работы: готовность студентов использовать знание современных проблем науки и образования при решении образовательных и профессиональных задач; готовность использовать индивидуальные креативные способности для оригинального решения исследовательских задач; - способность прогнозировать, проектировать, моделировать.

Информационный поиск Цель самостоятельной работы: развитие способности к проектированию и преобразованию учебных действий на основе различных видов информационного поиска. Информационный поиск - поиск неструктурированной документальной информации. Список современных задач информационного поиска: решение вопросов моделирования; классификация документов; фильтрация, классификация документов; проектирование архитектур поисковых систем и пользовательских интерфейсов; извлечение информации (аннотирование и реферирование документов); выбор информационно-поискового языка запроса в поисковых системах. Содержание задания по видам поиска: поиск библиографический — поиск необходимых сведений об источнике и установление его наличия в системе других источников. Ведется путем разыскания библиографической информации и библиографических пособий (информационных изданий); поиск самих информационных источников (документов и изданий), в которых есть или может содержаться нужная информация; — поиск фактических сведений, содержащихся в литературе, книге (например, об исторических фактах и событиях, о биографических данных из жизни и деятельности

писателя, ученого и т. п.). Выполнение залания:

1) определение области знаний;

2) выбор типа и источников данных;

3) сбор материалов, необходимых для наполнения информационной модели;

4) отбор наиболее полезной информации;

5) выбор метода обработки информации (классификация, кластеризация, регрессионный анализ и т.д.);

6) выбор алгоритма поиска закономерностей;

7) поиск закономерностей, формальных правил и структурных связей в собранной информации;

8) творческая интерпретация полученных результатов.

Планируемые результаты самостоятельной работы: — способность студентов решать стандартные задачи профессиональной деятельности на основе информационной и библиографической культуры с применением информационно-коммуникационных технологий и с учетом основных требований информационной безопасности; готовность использовать знание современных проблем науки и образования при решении образовательных и профессиональных задач.

Разработка мультимелийной презентации Цели самостоятельной работы (варианты): — освоение (закрепление, обобщение, систематизация) учебного материала: — обеспечение контроля качества знаний; - формирование специальных компетенций, обеспечивающих возможность работы с информационными технологиями: — становление общекультурных компетенций. Мультимедийная презентация — представление содержания учебного материала, учебной залачи с использованием мультимелийных технологий.

Выполнение задания:

1. Этап проектирования: — определение целей использования презентации; — сбор необходимого материала (тексты, рисунки, схемы и др.); — формирование структуры и логики подачи материала; - создание папки, в которую помещен собранный материал.

2. Этап конструирования: — выбор программы MS PowerPoint в меню компьютера; определение дизайна слайдов; - наполнение слайдов собранной текстовой и наглядной информацией; - включение эффектов анимации и музыкального сопровождения (при необходимости); - установка режима показа слайдов (титульный слайд, включающий наименование кафедры, где выполнена работа, название презентации, город и год; содержательный список слайдов презентации, сгруппированных по темам сообщения; заключительный слайд содержит выводы, пожелания, список литературы и пр.).

3. Этап моделирования — проверка и коррекция подготовленного материала, определение продолжительности его демонстрации.

Планируемые результаты самостоятельной работы: - повышение информационной культуры студентов и обеспечение их готовности к интеграции в современное информационное пространство; — способность решать стандартные задачи профессиональной деятельности на основе информационной и библиографической культуры с применением информационно-коммуникационных технологий и с учетом основных требований информационной безопасности; - способность к критическому восприятию, обобщению, анализу профессиональной информации, постановке цели и выбору путей ее достижения; - способность применять современные методики и технологии организации и реализации образовательного процесса на различных образовательных ступенях в различных образовательных учреждениях; - готовность использовать индивидуальные креативные способности для оригинального решения исследовательских задач.

<span id="page-14-0"></span>В ФБГОУ ВО «ИГУ» организация самостоятельной работы студентов регламентируется Положением о самостоятельной работе студентов, принятым Ученым советом ИГУ 22 июня 2012 г.

#### 4.5. Примерная тематика курсовых работ (проектов)

По данной дисциплине выполнение курсовых проектов (работ) не предусматривается.

### <span id="page-14-1"></span>**V. УЧЕБНО-МЕТОЛИЧЕСКОЕ И ИНФОРМАЦИОННОЕ ОБЕСПЕЧЕНИЕ** ДИСЦИПЛИНЫ (МОДУЛЯ)

#### а) основная литература

<span id="page-14-2"></span>1. English for Computer Science Students [Текст] : учеб. пособие / сост.: Т. В. Смирнова, М. В. Юдельсон; ред. Н. А. Дударева. - 3-е изд. - М.: Флинта, 2003. - 128 с. - ISBN 5-89349-203-Х: 51.30 р. 11 экз

2. Oxenden, C. New English File. Intermediate [Tekcr] : Student's Book / C. Oxenden. -Oxford: Oxford University Press, 2006. - 159 p. - ISBN 978-0-19-451800-0: 718.00 p., 12 экз.

3. Бутенко, Е. Ю.АНГЛИЙСКИЙ ЯЗЫК ДЛЯ ИТ-НАПРАВЛЕНИЙ. IT-ENGLISH [Электронный ресурс] : учебное пособие / Бутенко Е.Ю. - 2-е изд., испр. и доп. -Электрон. текстовые дан. - М. : Издательство Юрайт, 2019. - 119 с. - (Бакалавр. Академический курс). - ЭБС "Юрайт". - Internetaccess. - Неогранич. доступ. - ISBN 978-5-534-07038-5:239.00 p

#### б) дополнительная литература

<span id="page-14-3"></span>1. 1. New Headway.Pre-Inermediate. Student's Book [Tekcr] / J. Soars, L. Soars. - 4nd ed. - New York: Oxford University Press, 2019. - 159 с.: ил., цв. ил.; 28 см. - ISBN 978-0-19-477024-8:25 экз

2. Комаровская, С.Д. Мировая экономика. English for: Economists, Bankers, Businessmen, Entrepreneurs, Market Specialists and Managers [Электронный ресурс]: учебник / С. Д. Комаровская. - ЭВК. - М. : Университет, 2007. - 523 с. - Режим доступа: ЭЧЗ "Библиотех". - Неогранич. доступ. - ISBN 978-5-98227-048-1

3. Петрова, И.П. English for everyone [Электронный ресурс] : учеб. пособие по англ. яз. для студентов неязыковых спец. / И. П. Петрова. - 2-е изд., испр. и доп. - ЭВК. - Иркутск: Изд-во ВСГАО, 2014. - Режим доступа. - Неогранич. доступ. - ISBN 978-5-91344-707-4

4. ИовлеваЮ.С. Preparing for Exam: Учебно-метод. пособие / Ю.С. Иовлева, Л.С. Рыбичева, Н.В. Титова. – Иркутский государственный университет, 2009. – 105 стр

5. Стогниева, О. Н. Английский язык для ИТ-направлений. English forInformationTechnology [Электронный ресурс] : Учебное пособие для вузов / О. Н. Стогниева. - Электрон. текстовые дан. - Москва: Издательство Юрайт, 2020. - 143 с. -(Высшее образование). - ЭБС "Юрайт". - Internetaccess. - Неогранич. доступ. - ISBN 978-5-534-07849-7

<span id="page-14-4"></span>6. Краснова, Татьяна И Английский язык для специалистов в области интернеттехнологий. English forInternetTechnologies [Электронный ресурс]: Учебное пособие / Т. И. Краснова, В. Н. Вичугов. - 2-е изд. - Электрон. текстовые дан. - Москва : Издательство Юрайт, 2019. - 205 с. - (Бакалавр. Академический курс). - ЭБС "Юрайт". - Internetaccess. -Неогранич. доступ. - ISBN 978-5-9916-8573-3

#### **в) периодическая литература**

1. Открытая электронная база ресурсов и исследований «Университетская информационная система РОССИЯ» [Электронный ресурс] : сайт. – Режим доступа: http://uisrussia.msu.ru

<span id="page-15-0"></span>2. 3. Государственная информационная система «Национальная электронная библиотека» [Электронный ресурс] : сайт. – Режим доступа: http://нэб.рф.

#### **г) базы данных, информационно-справочные и поисковые системы**

1. Открытая электронная база ресурсов и исследований «Университетская информационная система РОССИЯ» [Электронный ресурс] : сайт. – Режим доступа: http://uisrussia.msu.ru

В соответствии с п. 4.3.4. ФГОС ВО, обучающимся в течение всего периода обучения обеспечен неограниченный доступ (удаленный доступ) к электронно-библиотечным системам:

— Открытая электронная база ресурсов и исследований «Университетская информационная система РОССИЯ» [Электронный ресурс] : сайт. – Режим доступа: http://uisrussia.msu.ru бессрочный

— Государственная информационная система «Национальная электронная библиотека» [Электронный ресурс] : сайт. – Режим доступа: http://нэб.рф. бессрочный

— Научная электронная библиотека «ELIBRARY.RU» [Электронный ресурс] : сайт. - Контракт № 148 от 23.12.2020 г. Акт от 24.12.2020 г. Срок действия по 31.12.2022 г. – Режим доступа: http://elibrary.ru/

— ЭБС «Издательство Лань». Контракт № 04-Е-0346 от 12.11.2021 г. № 976 от 14.11.2021 г. Срок действия по 13.11.2022 г. – Режим доступа: https://www.e.lanbook.com

— ЭБС ЭЧЗ «Библиотех». Государственный контракт № 019 от 22.02.2011 г. ООО «Библиотех». Лицензионное соглашение к Государственному контракту № 019 от 22.02.2011. Срок действия: бессрочный. – Режим доступа: https://isu.bibliotech.ru/

— ЭБС «Руконт» ЦКБ «Бибком». № 04-Е-0343 от 12.11.2021 г. Акт № бК-5195 от 14.11.2021 г. Срок действия по 13.11.2022г. – Режим доступа: http://rucont.ru

— ЭБС «Айбукс.ру/ibooks.ru» ООО «Айбукс». Контракт № 04-Е-0344 от 12.11.2021 г.; Акт от 14.11.2021 г. Срок действия по 13.11.2022 г. – Режим доступа: http://ibooks.ru

— Электронно-библиотечная система «ЭБС Юрайт». ООО «Электронное издательство Юрайт». Контракт № 04-Е-0258 от 20.09.2021г. Контракт № 04-Е-0258 от 20.09.2021 г. Срок действия по 17.10. 2022 г. – Режим доступа: https://urait.ru

— УБД ИВИС. Контракт № 04-Е-0347 от 12.11.2021 г. Акт от 15.11.2021 г. Срок действия с 01.01.2022 по 31.12.2022 г. – Режим доступа: http://dlib.eastview.com

<span id="page-15-2"></span><span id="page-15-1"></span>— Электронная библиотека ИД Гребенников. Контракт № 04-Е-0348 от 12.11.2021г.; Акт № 348 от 15.11.2021 г. Срок действия с 01.01.2022 по 31.12.2022 – Режим доступа: http://grebennikon.ru

#### **VI. МАТЕРИАЛЬНО-ТЕХНИЧЕСКОЕ ОБЕСПЕЧЕНИЕ ДИСЦИПЛИНЫ**

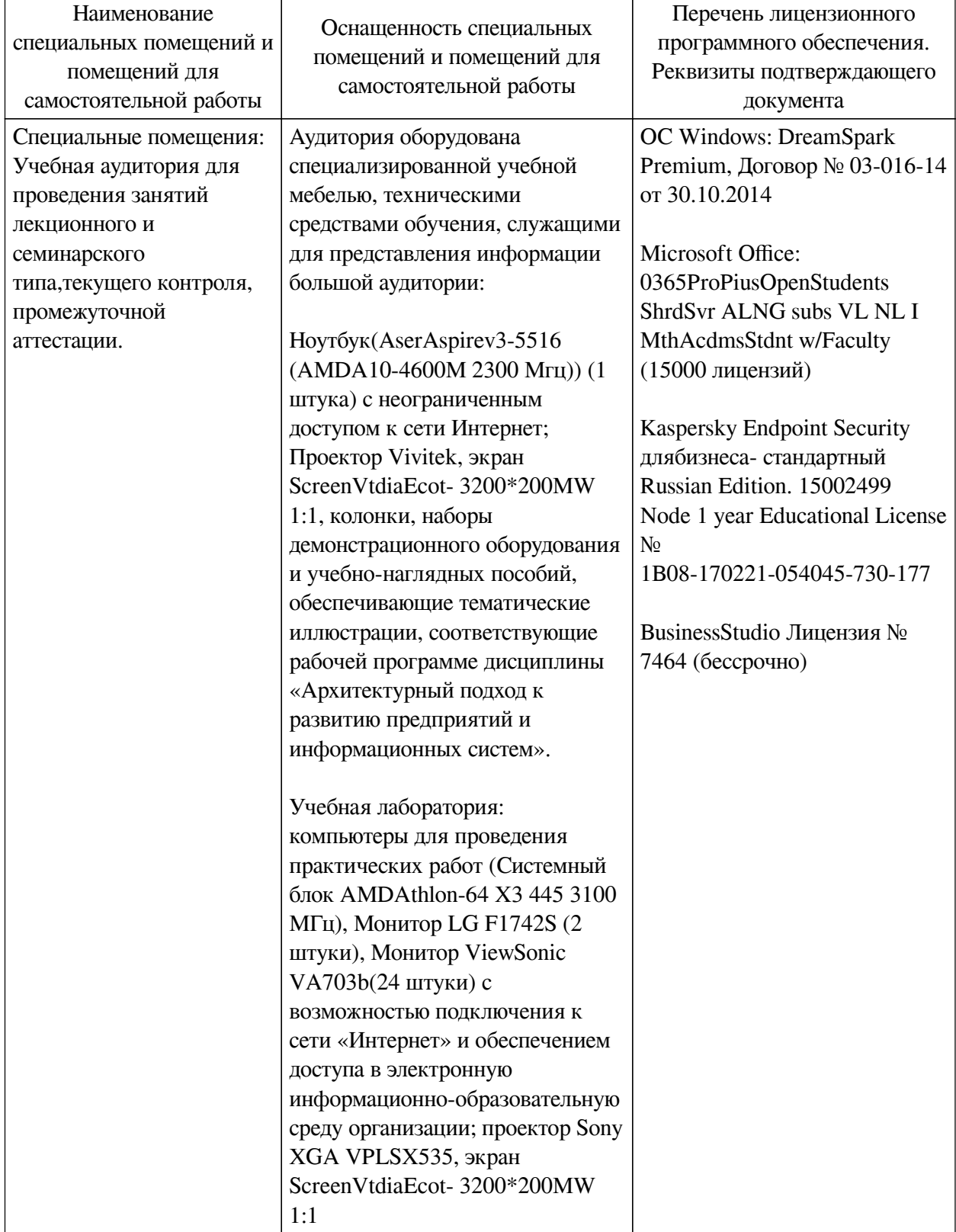

# **6.1. Учебно-лабораторное оборудование**

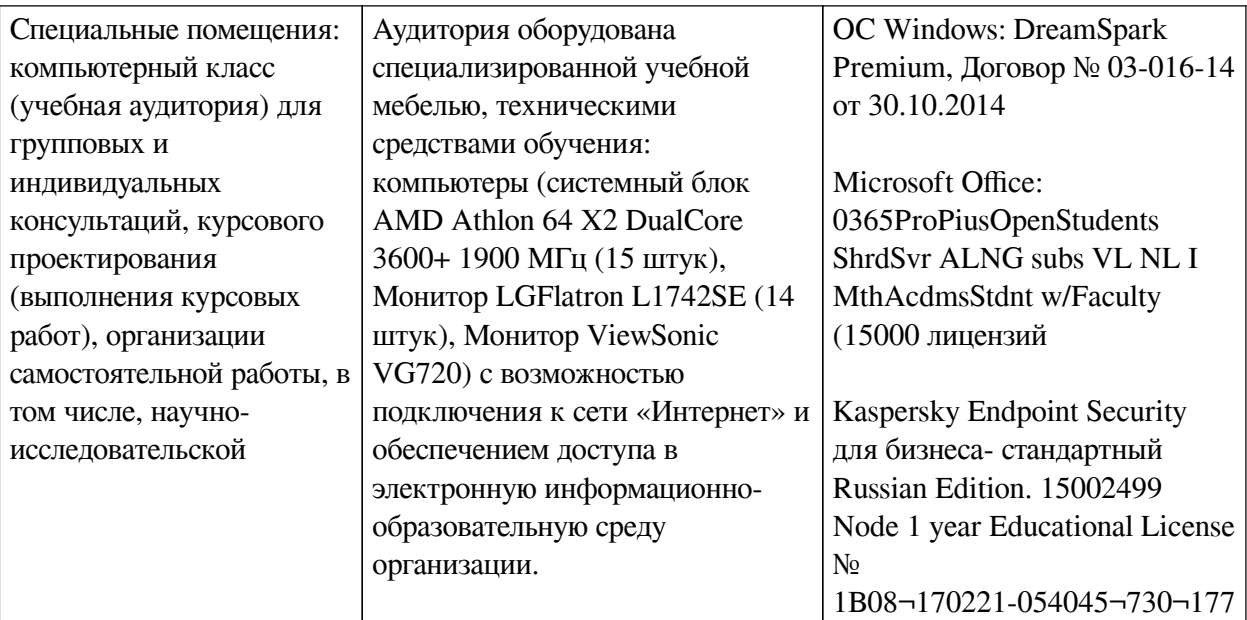

### **6.2. Программное обеспечение**

<span id="page-17-0"></span>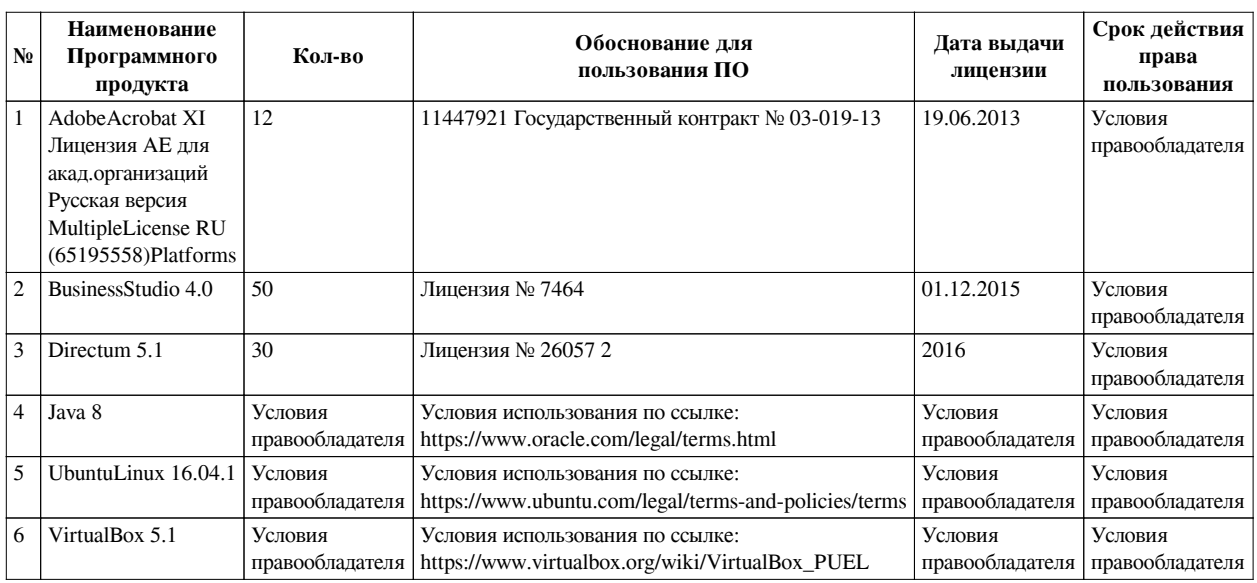

#### **6.3. Технические и электронные средства**

<span id="page-17-1"></span>Методической системой преподавания предусмотрено использование технических и электронных средств обучения и контроля знаний студентов: мультимедийные презентации, фрагменты фильмов.

### **VII. ОБРАЗОВАТЕЛЬНЫЕ ТЕХНОЛОГИИ**

<span id="page-17-2"></span>При реализации программы данной дисциплины используются различные образовательные технологии.

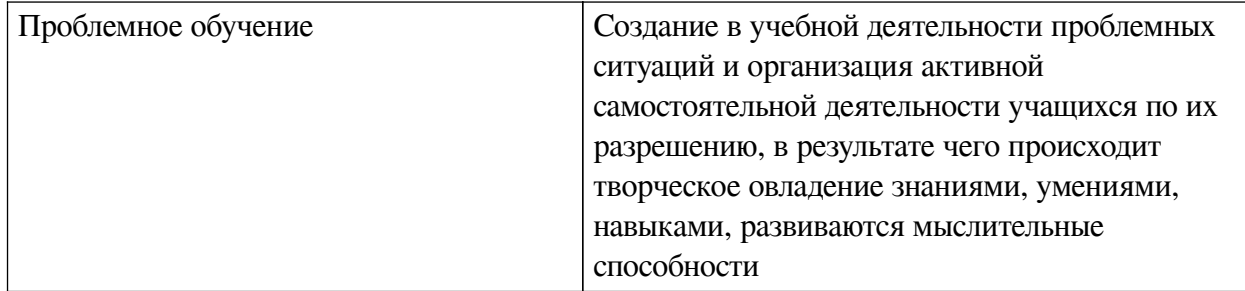

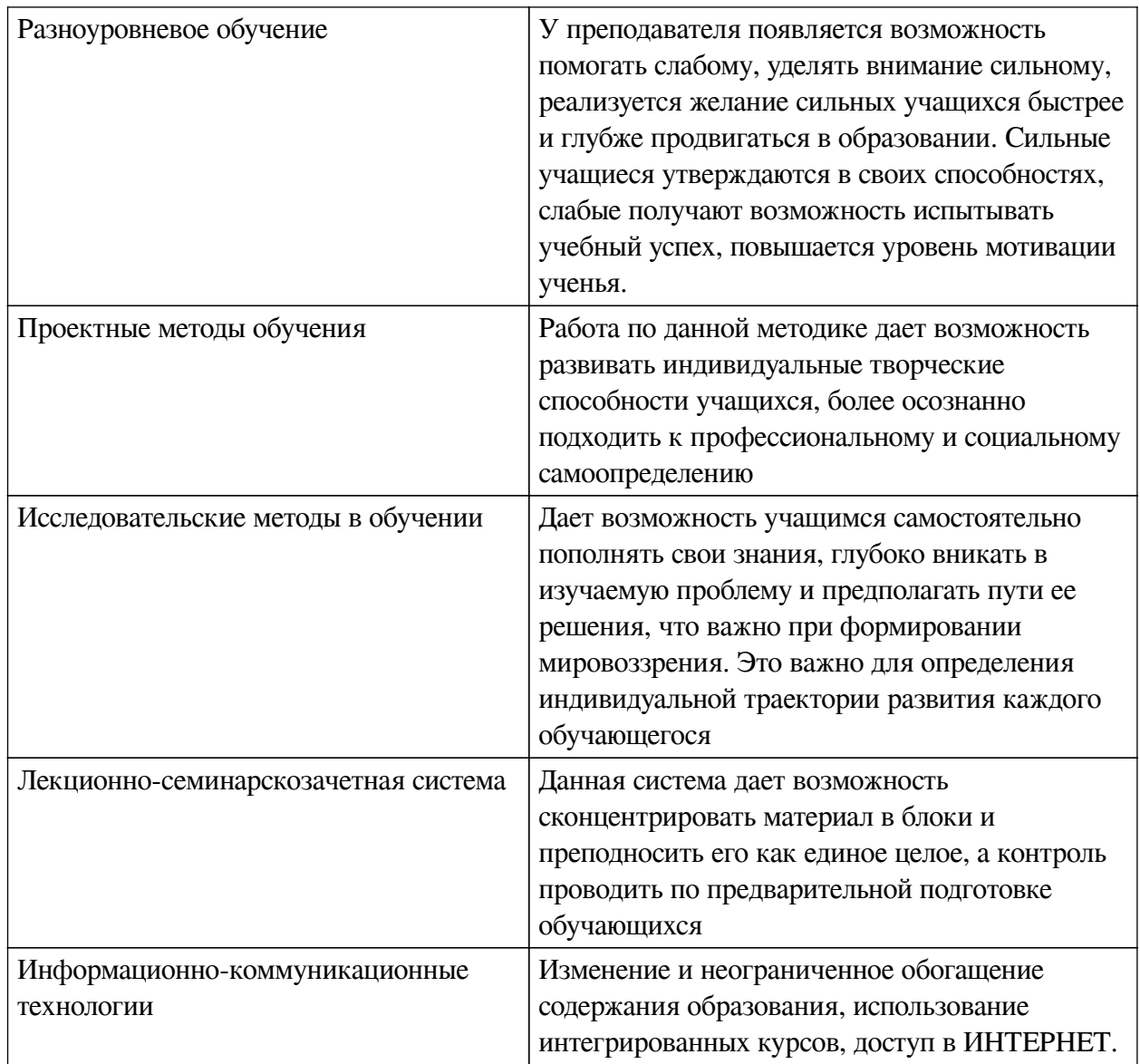

# Наименование тем занятий с использованием активных форм обучения:

<span id="page-18-0"></span>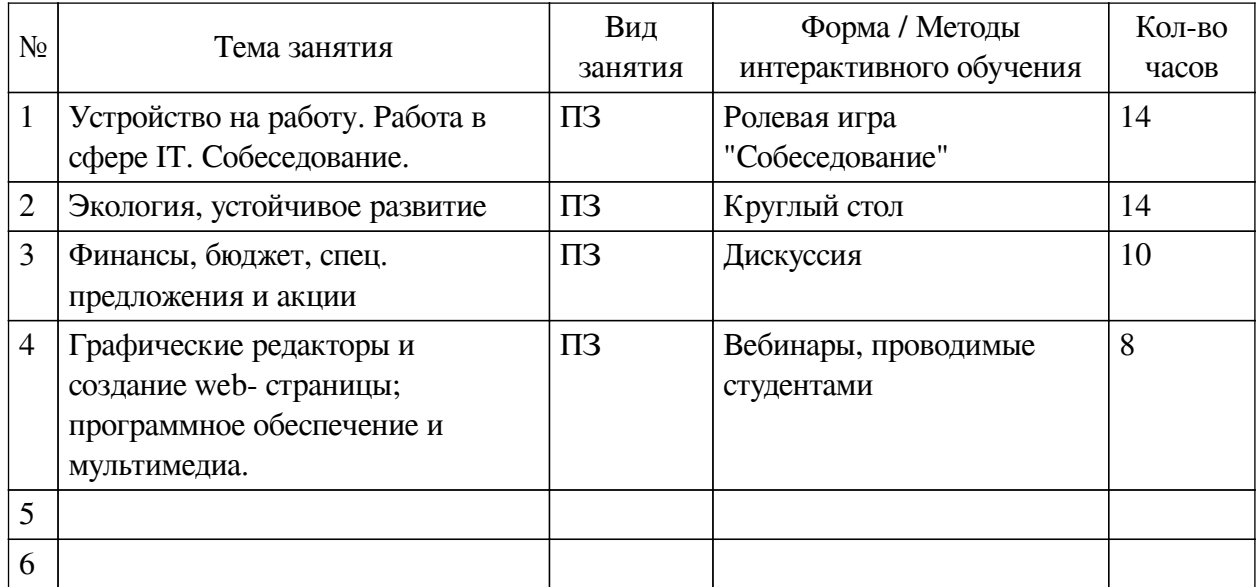

## **VIII. ОЦЕНОЧНЫЕ МАТЕРИАЛЫ ДЛЯ ТЕКУЩЕГО КОНТРОЛЯ И ПРОМЕЖУТОЧНОЙ АТТЕСТАЦИИ**

<span id="page-19-0"></span>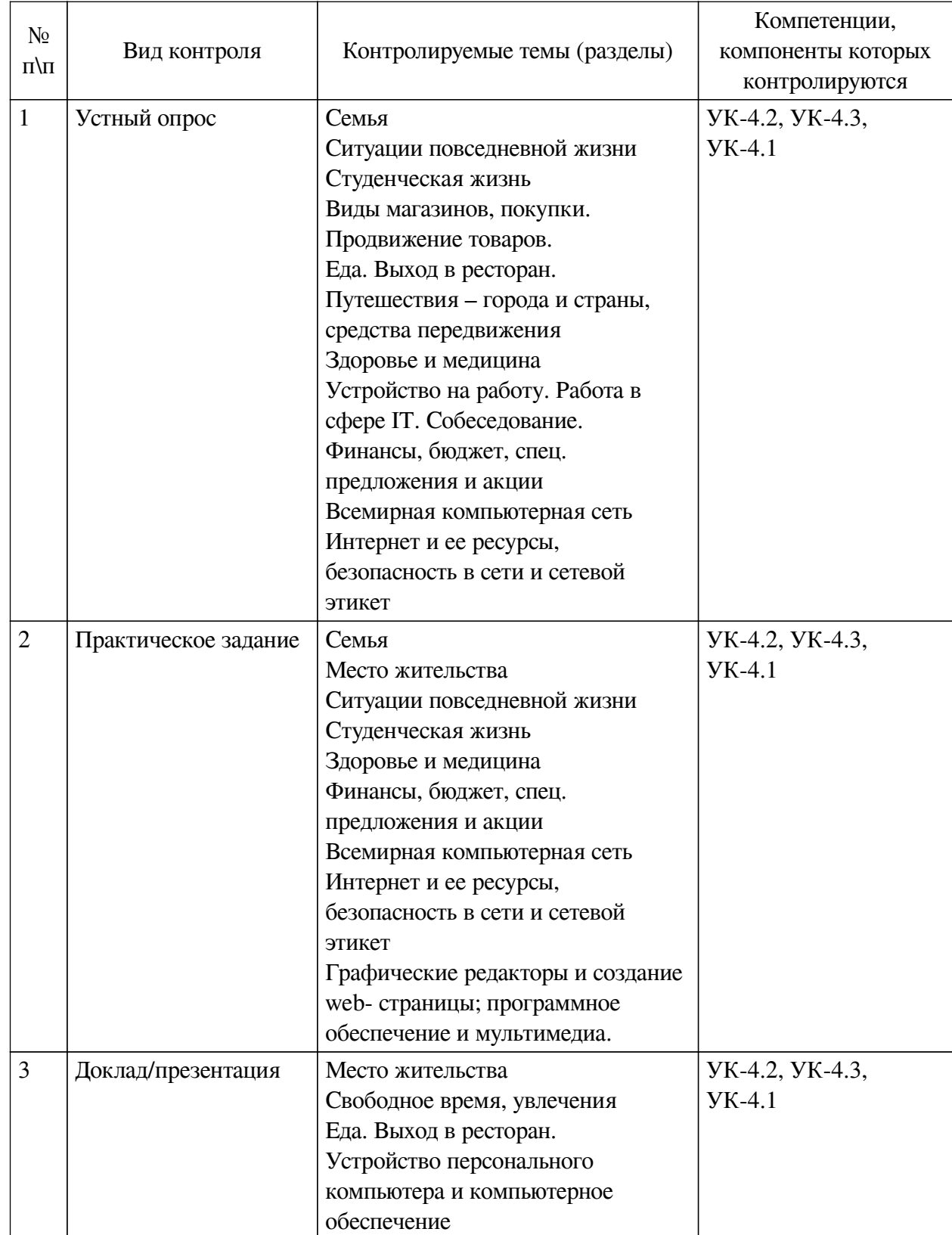

### **8.1. Оценочные средства текущего контроля**

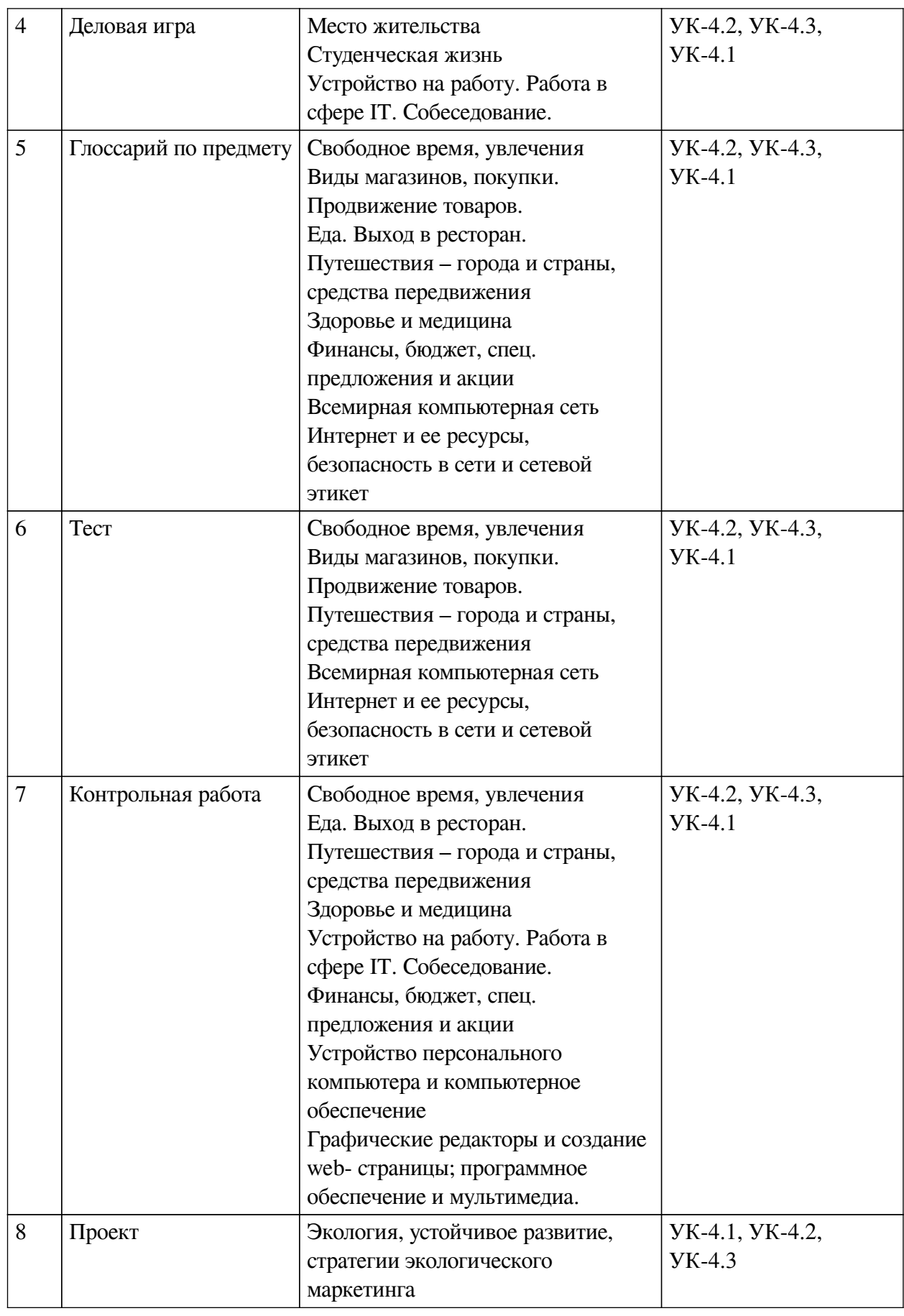

**Примеры оценочных средств для текущего контроля** I. LISTENING

Listen to Susan describing a holiday. Choose A, B, or C to complete the sentences.

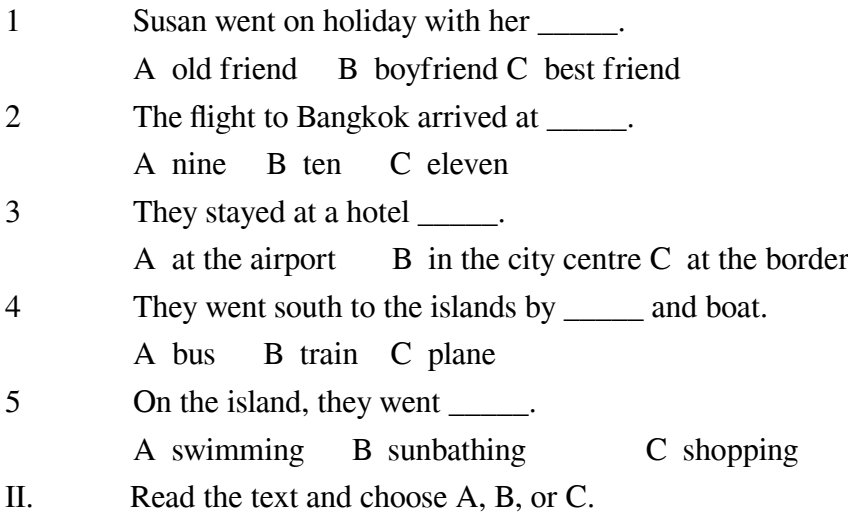

Review of local restaurant

The new restaurant, *Bailey's*, in Park Road is a great success. It opened last month and is now the most popular restaurant in Thornton town centre. It's smaller than the others and it's definitely more expensive, but the food is delicious. It's easy to get to because it's near the bus station and the main car park in town.

The owner, chef Mike Bailey, worked in a big London hotel before he started the restaurant and he learned to cook from some of the best chefs in the world. He thinks the most important thing is to have fresh food – everything on his menu is fresh. He buys his meat and vegetables from local farms and the fish is from the River Thorn. Believe me – it's all delicious!

My favourite dish on the menu is the roast chicken. It's a traditional meal but the vegetables are beautifully cooked and it comes with a special sauce. I loved the desserts. For me, the best dessert is the chocolate cake with home-made ice cream. For people on a diet, it's not a good idea to go to *Bailey's*!

The restaurant is also well designed and decorated. You can see directly into the kitchen and watch the young chefs at work. They cook quickly, but everything is always perfect. The smells from the kitchen are wonderful and they make you very hungry! The service is also very good and quick.

*Bailey's* is always busier than the other restaurants in town. Try it soon, but remember to book in advance. And don't eat anything before you go!

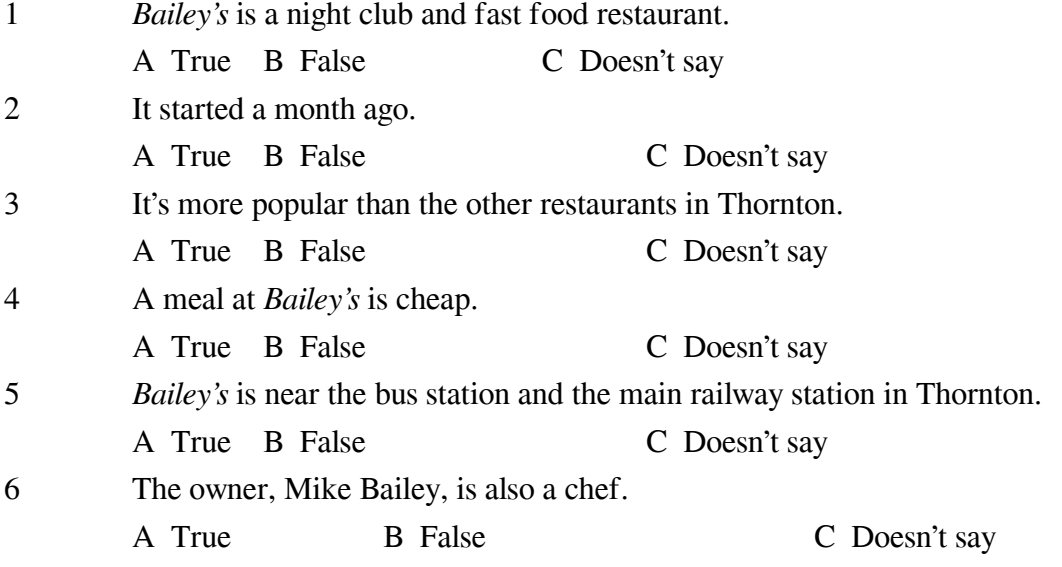

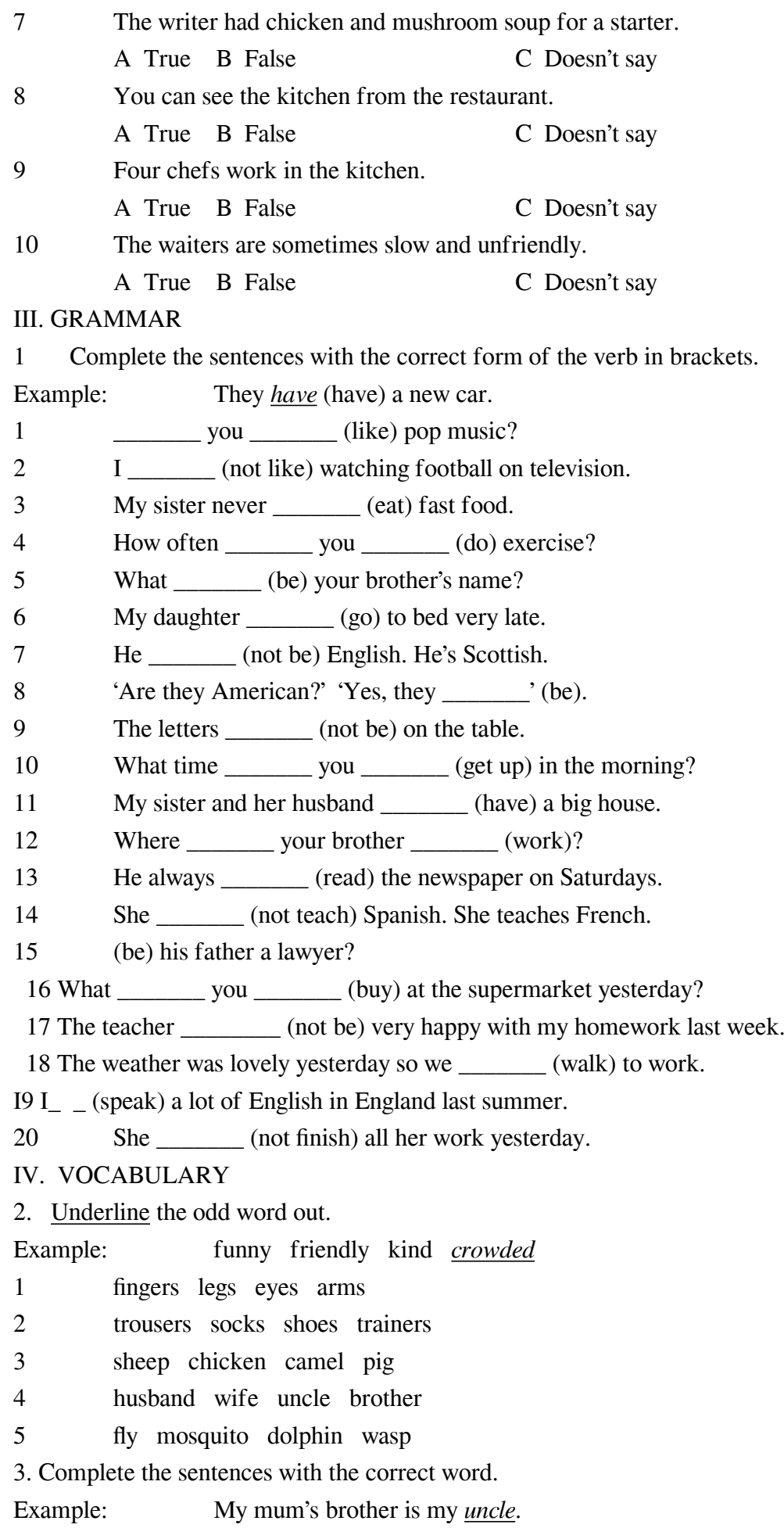

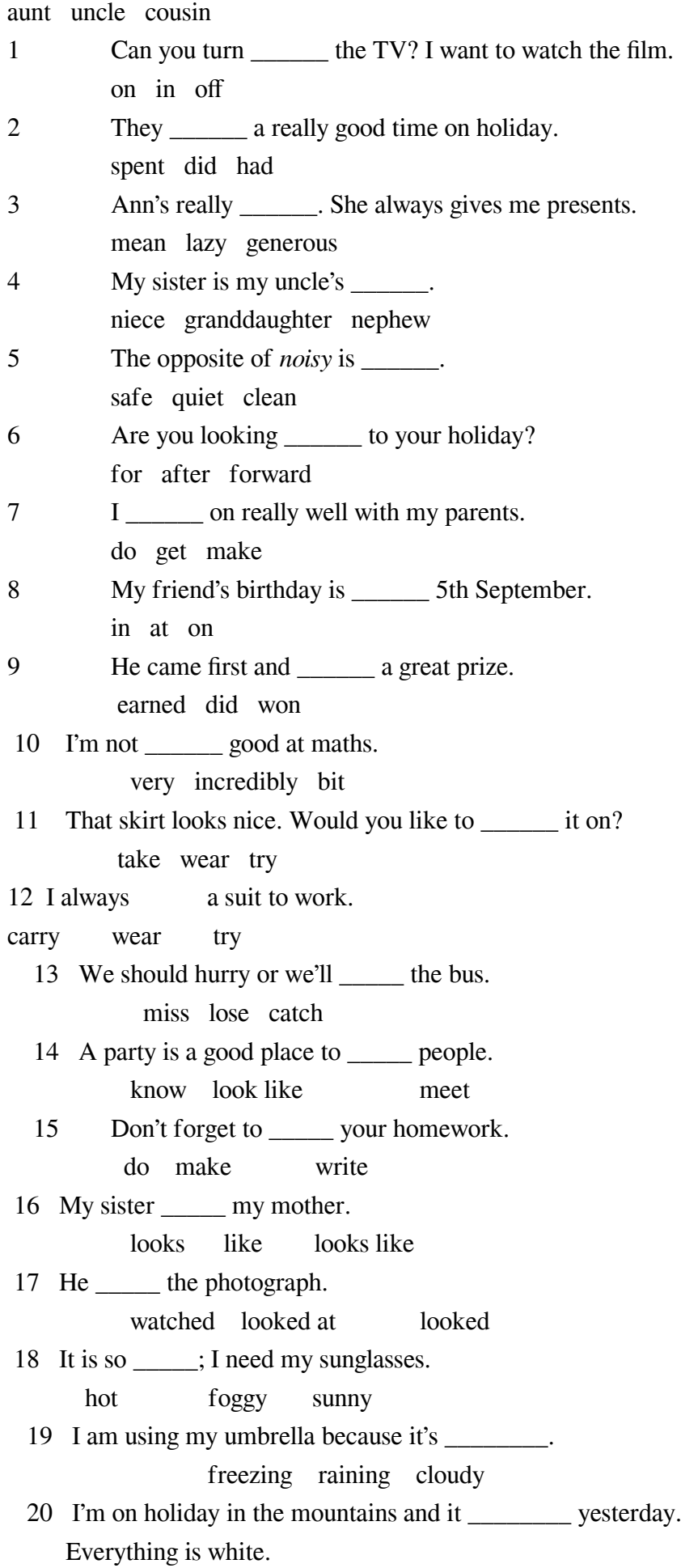

#### snowed rained windy

#### <span id="page-24-0"></span>**8.2. Оценочные средства для промежуточной аттестации**

#### **Перечень примеров оценочных средств.**

#### **Вопросы:**

Содержание зачета:

1. Лексико-грамматический тест - 60 заданий (30 сек. на одно задание).

2. Устное изложение любой пройденной темы.

3. Прослушивание (двукратное) текста объемом 800 печатных знаков. Письменное формулирование 3 вопросов к тексту, устное изложение содержания текста.

4. Чтение, ответы на вопросы, передача содержания текста объемом 800 знаков. Времяподготовки 20 минут.

#### **Примеры заданий:**

LISTENING

 Listen to Susan describing a holiday. Choose A, B, or C to complete the sentences.

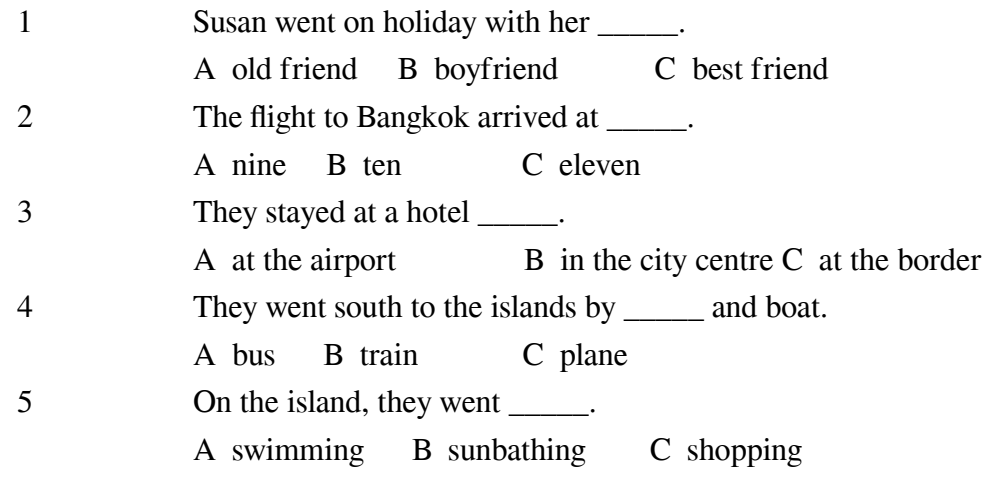

#### READING

Read the article and choose A, B, or C.

I have often thought about moving from my country town to a big city like London. Life in a country town is quiet and I've always found the bright lights and crowded streets of a city very exciting. However, after a recent visit to London to do some Christmas shopping and see the Christmas lights, I was very happy to get back home!

There are more people in London than ever before! It was crowded everywhere I went. The streets, the pavements, the shops, the cafés and the Underground. Everyone was trying to get somewhere quickly.

I travelled to London by train and the train was so full that I had to stand for the whole journey. Then I wanted to go on the Underground. That was a big mistake! There were hundreds of people on the platform and when the train arrived it was full! But the people on the platform just pushed and pushed and got into the train! I didn't. I went back into the street and walked to Oxford Street. It was raining and freezing cold but it was better than the crowded Underground.

After an expensive coffee I did my shopping. Well, I tried to do my shopping. There were so many people on the pavements I had to walk in the road and everyone was in a hurry. They were pushing and knocking each other with their bags. No one talked or smiled. Then, of course,

it was time to go home! My feet were hurting and it was raining again so I decided not to walk. I got a taxi but it took forty-five minutes because there was so much traffic. I can't remember the train journey home. I slept.

Now I know why I live in the country. Life may not be as exciting or as fast as in the city, but there's more room on our buses and in our shops, and the people talk to you. But the Christmas lights in London were beautiful!

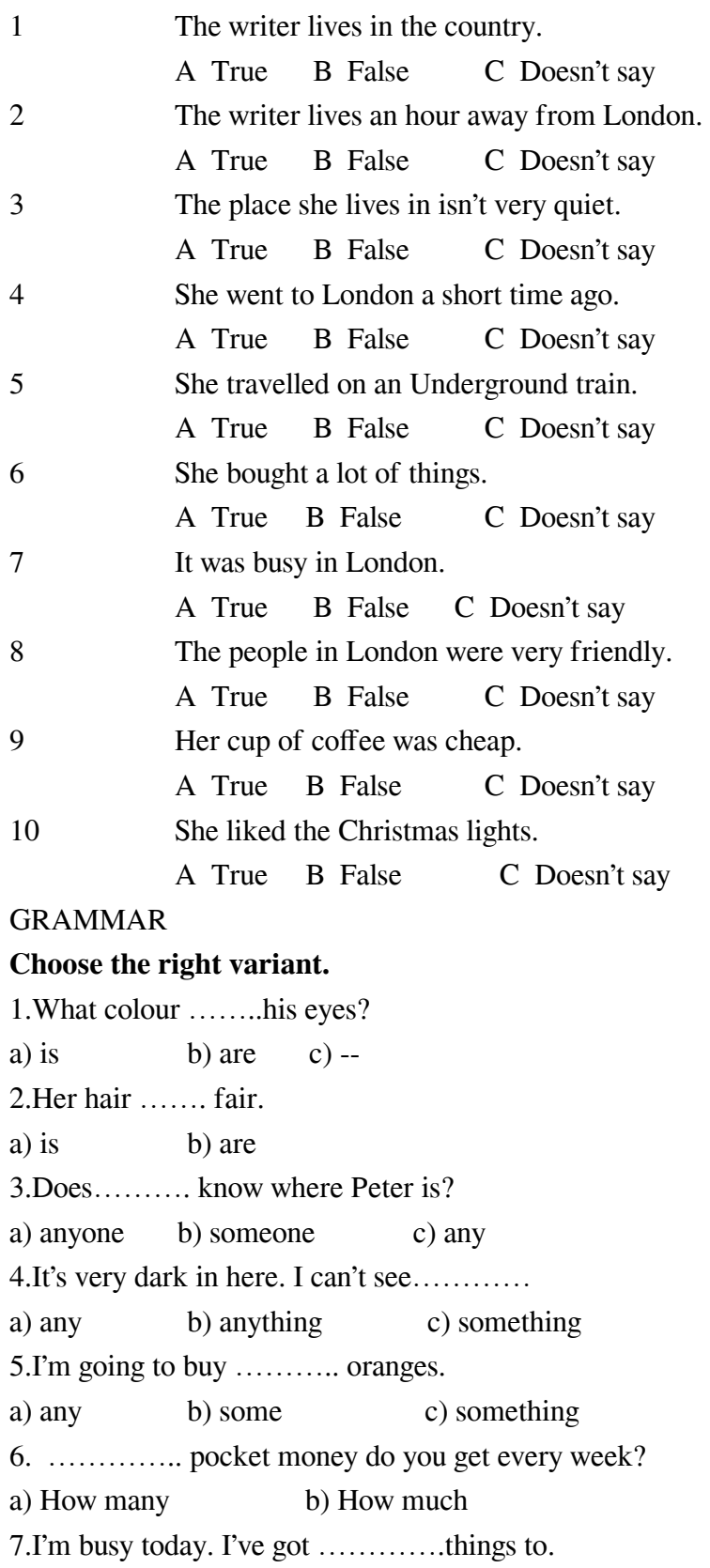

a) much b) a little c) a lot of 8.Shall I make ………… cakes for tea on Sunday? a) little b) few c) a few 9.Could I have ………….. milk in my cup, please? a) a few c) little c) a little 10. We went to Spain ………..last summer. a) in b) -- c) at Complete the sentences A Use the verb in brackets in the present simple or present continuous. Hi Yukimi, My name's Helen and I  $\_\_$  (live) in London. I play the piano and I  $\frac{1}{\_\_$ 

jazz. What about you? <sup>2</sup> \_\_\_\_\_\_\_\_\_ you \_\_\_\_\_\_\_\_\_ (like) music? I'm a student but it's the summer holidays, so now I<sup>3</sup> \_\_\_\_\_\_\_\_\_ (not study). I<sup>4</sup> \_\_\_\_\_\_\_\_\_ (work) in a restaurant. I<sup>5</sup>  $\frac{1}{2}$  (need) the money because I'm going to visit Japan next year! I  $\frac{6}{2}$  (not speak) Japanese very well, so I<sup>7</sup> \_\_\_\_\_\_\_\_\_\_ (have) some lessons.  $8$  \_\_\_\_\_\_\_\_\_\_ you \_\_\_\_\_\_\_\_\_\_ (learn) any languages at the moment?

Write soon, Helen

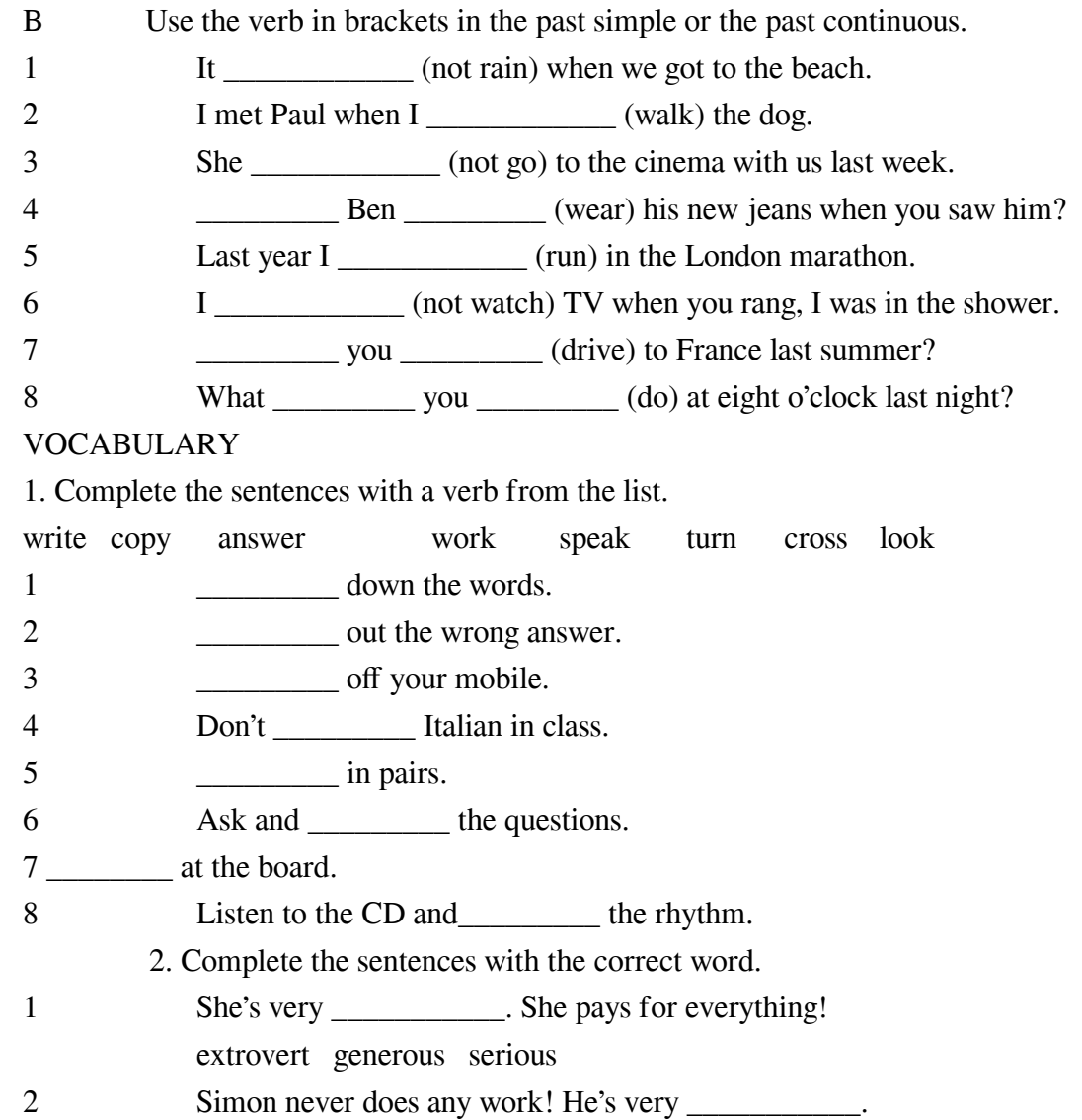

- shy hard-working lazy 3 My teacher's really \_\_\_\_\_\_\_\_\_\_\_. She's nice to everybody. funny friendly quiet
	- 4 Mark makes me laugh. He's really *\_\_\_\_\_\_\_.*
- funny talkative hard-working

5 Alina's . She loves meeting new people.

hard-working extrovert serious

6 You were very \_\_\_\_\_\_\_\_\_\_\_. Why didn't you say anything? talkative friendly quiet

Примерный перечень вопросов при подготовке передачи содержания текста:

1.What is this text about?

2.What does it deal with?

3.What is the title of the text?

4.Where is the text taken from? Is it from the newspaper (the Internet or some other sources of information)?

5.What is the main idea?

6.What are the principal points?

7.How many parts does the text consist of?

- 8. What does the first part of the text tell about?
- 9. Is it about ….?

10. What facts are new for you?

- 11. What facts are well known?
- 12. What do you think of ….?

13. What is your opinion?

14. Express your point of view on the problem discussed.

15. Do you agree or disagree and why?

**Разработчики:**

*(подпись) (занимаемая должность) (инициалы, фамилия)*

доцент Е.В. Подкаменная

Holle

старший преподаватель Ю.С. Иовлева *(подпись) (занимаемая должность) (инициалы, фамилия)*

Программа составлена в соответствии с требованиями ФГОС ВО и учетом рекомендаций ПООП по направлению подготовки 09.03.03 «Прикладная информатика».

Программа рассмотрена на заседании кафедры естественнонаучных дисциплин Протокол № 7 от «11» марта 2022 г.

и.о. зав. кафедры А.Г. Балахчи

*Настоящая программа, не может быть воспроизведена ни в какой форме без предварительного письменного разрешения кафедры-разработчика программы.*